# Fit für die FOS/BOS Von Daniel Körner

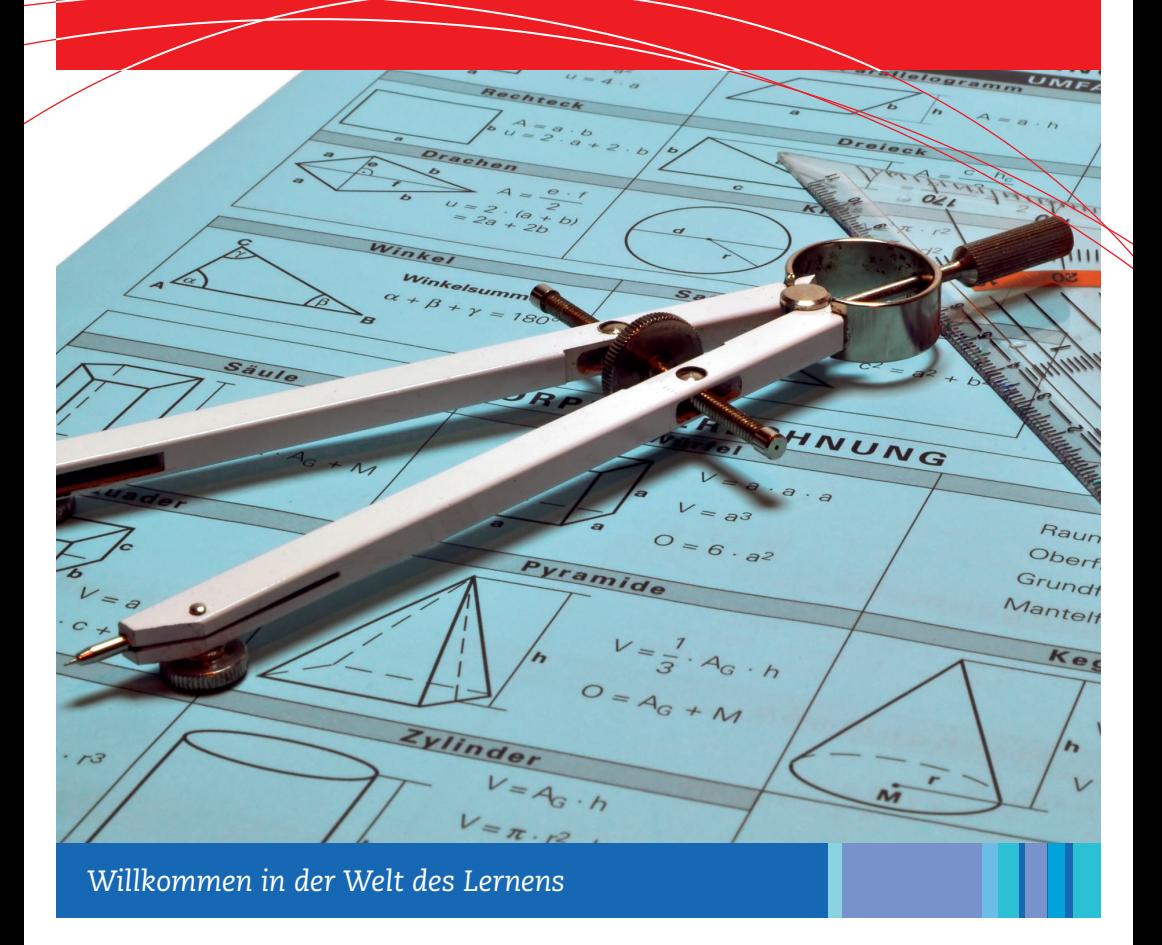

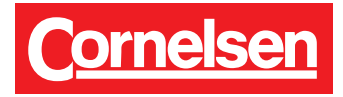

# Inhalte

## **Algebra**

- Brüche und Dezimalzahlen
- Rechnen mit Brüchen
- Terme und Rechengesetze
- Bruchterme
- Potenzgesetze
- Rechnen mit Wurzeln
- Gleichungen

## **Funktionen**

- Lineare Funktionen
- Quadratische Funktionen
- Ungleichungen

## **Geometrie**

- Figuren und Körper
- Winkel und Ähnlichkeit
- Satz des Pythagoras

## **Zum Gebrauch**

- $\blacksquare$  Wichtige Formeln sind hellblau unterlegt, wichtige Begriffe farbig hervorgehoben.
- Merksätze und -regeln werden in roten Boxen dargestellt.
- n In regelmäßigen Abständen werden Zwischentests zur Selbstkontrolle angeboten.

## **Erläuterung**

**T** steht für Technik **NT** steht für Nicht-Technik

Der Verlag bedankt sich beim Bayerischen Ministerium für Unterricht und Kultus für die Abdruckgenehmigung ausgewählter Prüfungsaufgaben in den Zwischentests.

## Fit für die FOS/BOS

Zu Beginn der elften Klasse an einer Fachoberschule bzw. der zwölften Klasse an einer Berufsoberschule sollten Sie im Fach Mathematik über ein Grundwissen verfügen, auf das der Unterricht aufbauen wird. Im Folgenden sind die wichtigsten Grundlagen der Algebra, die Grundbegriffe zum Thema Funktionen und zum Teilbereich Geometrie dargestellt. www.cornelsen.de/cbb/mathe-fit Daniel Körner ¨

## **Algebra**

$$
\frac{T}{NT}
$$

#### Zahlenmengen

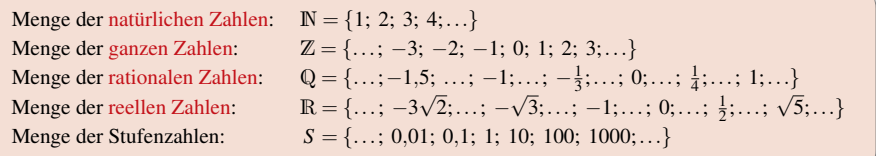

Beispiele für Schreibweisen:

 $\mathbb{N}_0 = \{0; 1; 2; 3; \ldots\}; \qquad \mathbb{Z}^- = \{\ldots; -3; -2; -1\}; \qquad \mathbb{Z}_0^- = \{\ldots; -3; -2; -1; 0\};$  $\mathbb{Q}_0^+ = \{0; \ldots; \frac{1}{3}; \ldots; \frac{2}{3}; \ldots; 1; \ldots; 1,75; \ldots\}$  etc.

Zahlen können auf dem Zahlenstrahl veranschaulicht werden.

#### Grundrechenarten

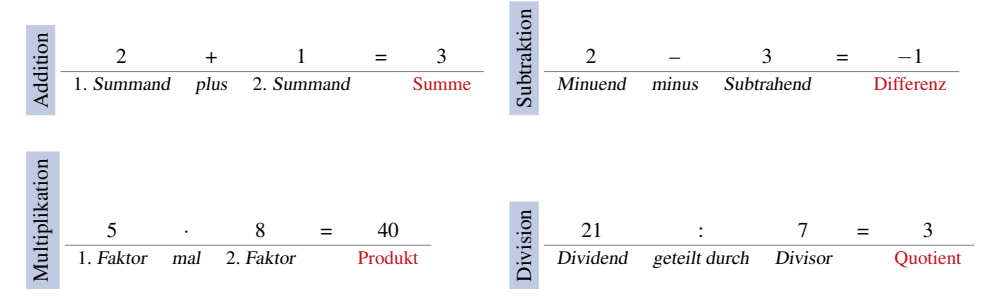

## Brüche und Dezimalzahlen

Jede rationale Zahl (also aus Q) kann durch einen Bruch bzw. eine Dezimalzahl dargestellt werden.

Bezeichnung: Beispiele:  
\n
$$
Bruch = \frac{Zähler}{Nenner} \quad \frac{1}{4} = \frac{25}{100} = 0.25 ;
$$
\n
$$
\frac{2}{5} = \frac{4}{10} = 0.4 ;
$$
\n
$$
\frac{2}{5} = \frac{4}{5} = 0.66666... = 0.6
$$
\n
$$
(10.12) (10.12) (11.12) (12.12) (13.12) (14.12) (15.12) (16.12) (17.12) (19.12) (19.12
$$

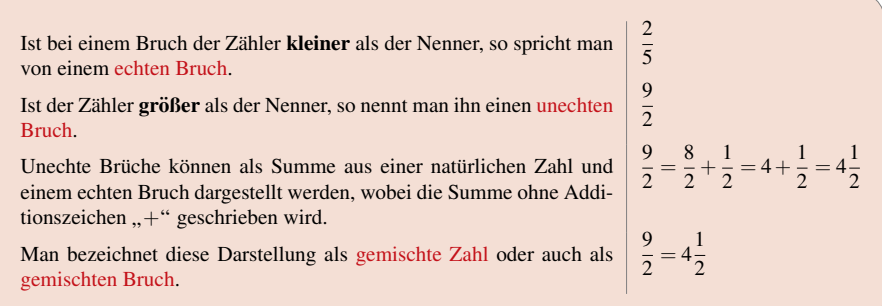

#### Erweitern und Kürzen von Brüchen

Die Darstellung einer rationalen Zahl durch einen Bruch ist nicht eindeutig.

Beispiel:  $\frac{1}{25} = \frac{2}{50} = \frac{4}{100} = 0.04$  (vier Hundertstel)

Ein Bruch wird erweitert, indem man Zähler und Nenner mit der gleichen Zahl multipliziert.

Beispiel:  $\frac{1}{2} = \frac{1 \cdot 5}{2 \cdot 5} = \frac{5}{10}$  (Erweitern mit 5)

Ein Bruch wird gekürzt, indem man Zähler **und** Nenner durch die gleiche Zahl (ohne Rest) dividiert. Ist kein weiteres Kürzen ohne Rest möglich, so ist der Bruch vollständig gekürzt.

Beispiel:  $\frac{12}{48} = \frac{\cancel{12}^1}{\cancel{48}_4} = \frac{1}{4}$  (Kürzen mit der Zahl 12, vollständig gekürzter Bruch)

#### Umwandlung Bruch  $\rightleftharpoons$  Dezimalzahl

 $Bruch \rightharpoonup Dezimalzahl$ 

. .

•  $\frac{7}{10} = 0.7$  (sieben Zehntel)  $\bullet$   $\frac{7}{9} = 0,77777... = 0,\bar{7}$  (lies: *Null Komma Periode Sieben*) •  $\frac{3}{5} = \frac{3 \cdot 2}{5 \cdot 2} = \frac{6}{10} = 0,6$  Erst erweitern auf eine Stufenzahl (10). •  $\frac{5}{6}$  = 5 : 6 Ausführen der Division, da keine Stufenzahl erreichbar. Nebenrechnung:  $\frac{5:}{50}$  = 0,833... −48 20 <sup>−</sup><sup>18</sup> <sup>5</sup> <sup>6</sup> <sup>=</sup> <sup>0</sup>,<sup>83</sup> (lies: *Null Komma Acht Periode Drei*) 20 .

 $Bruch \leftarrow$  Dezimalzahl

• 
$$
0,5 = \frac{5}{10} = \frac{1}{2}
$$

• 
$$
0,125 = \frac{125}{1000} = \frac{1}{8}
$$

• 
$$
0,\overline{3} = \frac{3}{9} = \frac{1}{3}
$$

• 
$$
0,\overline{12} = \frac{12}{99} = \frac{4}{33}
$$

## Rechnen mit Brüchen

#### Multiplikation

Brüche werden multipliziert, indem man die Zähler und die Nenner jeweils miteinander multipliziert.

$$
\frac{a}{b} \cdot \frac{c}{d} = \frac{a \cdot c}{b \cdot d}
$$

•  $rac{3}{4} \cdot \frac{3}{5} = \frac{3 \cdot 3}{4 \cdot 5} = \frac{9}{20}$ •  $\frac{3}{8} \cdot \frac{5}{6} = \frac{3}{8}$ 1  $\cdot \frac{5}{6}$  $\frac{5}{6}$ <sub>2</sub> =  $\frac{1}{8} \cdot \frac{5}{2}$  =  $\frac{5}{16}$  Kürzen, sobald möglich! •  $2 \cdot 1 \frac{1}{3} = \frac{2}{1} \cdot \frac{4}{3} = \frac{8}{3} = \underline{\frac{22}{3}}$  Unechten Bruch in gemischte Zahl umwandeln.

#### Division

Zwei Brüche werden dividiert, indem man den ersten Bruch mit dem Kehrwert des zweiten Bruchs multipliziert.

$$
\frac{a}{b} : \frac{c}{d} = \frac{a}{b} \cdot \frac{d}{c} = \frac{a \cdot d}{b \cdot c}
$$

• 
$$
\frac{1}{3} : \frac{1}{2} = \frac{1}{3} \cdot \frac{2}{1} = \frac{2}{3}
$$
  
\n•  $1\frac{1}{3} : \frac{1}{3} = \frac{4}{3} \cdot \frac{3}{1} = \frac{4}{1} \cdot \frac{1}{1} = \frac{4}{1} \cdot \frac{5}{1} = \frac{25}{17} \cdot \frac{1}{1} = \frac{1}{17}$ 

#### Addition und Subtraktion

Brüche werden addiert bzw. subtrahiert, indem man sie zunächst durch Erweitern gleichnamig macht (man bringt die Brüche auf den gleichen Nenner). Die so erhaltenen Zähler werden dann addiert bzw. subtrahiert, wobei der gemeinsame Nenner beibehalten wird.

• 
$$
\frac{3}{4} + \frac{1}{6} = \frac{3 \cdot 3}{4 \cdot 3} + \frac{1 \cdot 2}{6 \cdot 2} = \frac{9}{12} + \frac{2}{12} = \frac{9+2}{12} = \frac{11}{12}
$$
  
\n•  $3\frac{1}{4} - 1\frac{1}{2} = \frac{13}{4} - \frac{3}{2} = \frac{13}{4} - \frac{3 \cdot 2}{2 \cdot 2} = \frac{13}{4} - \frac{6}{4} = \frac{13-6}{4} = \frac{7}{4} = \frac{13}{4}$ 

#### Bruchrechnen mit dem Taschenrechner <sup>1</sup>

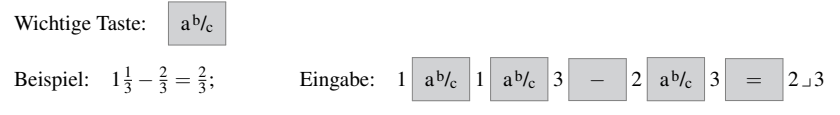

 $1$ Nur bei älteren Taschenrechnermodellen. Neue Modelle verwenden eine intuitivere, graphische Darstellung von Brüchen.

*Losen Sie die Aufgaben zu den bisher behandelten Inhalten und vergleichen Sie Ihre Ergebnisse mit der L ¨ osung. ¨*

1. Erweitern Sie die Bruche, so dass der Nenner eine Stufenzahl (10, 100, ...) ist und geben Sie den Wert ¨ des Bruchs als Dezimalzahl an.

**a)** 
$$
\frac{6}{5}
$$
 **b)**  $\frac{3}{8}$  **c)**  $2\frac{1}{16}$ 

2. Kürzen Sie folgende Brüche vollständig!

**a)** 
$$
\frac{22}{198}
$$
 **b)**  $\frac{13}{169}$  **c)**  $1\frac{30}{66}$ 

3. Wandeln Sie jeweils in eine Dezimalzahl bzw. einen Bruch um.

**a)** 
$$
\frac{55}{352}
$$
 **b)**  $\frac{414}{180}$  **c)** 0,4375 **d)** 3,28

4. Berechnen Sie und geben Sie das Ergebnis als vollständig gekürzten Bruch an!

**a)** 
$$
3 \cdot \frac{2}{13}
$$
 **b)**  $-\frac{2}{7} \cdot \frac{7}{8}$  **c)**  $1\frac{1}{6} \cdot \left(-\frac{6}{11}\right)$  **d)**  $\frac{-18}{9} \cdot \frac{17}{-36}$   
\n**e)**  $\frac{1}{2} + \frac{5}{6}$  **f**  $\frac{3}{4} - \frac{1}{3}$  **g**  $-\frac{7}{12} - \frac{13}{24}$  **h**  $\frac{9}{6} - \frac{18}{36}$   
\n**i)**  $-2 \cdot \frac{5}{17}$  **j**  $2\frac{1}{7} \cdot 2\frac{1}{7}$  **k**  $\left(-\frac{2}{9}\right) \cdot \left(-\frac{19}{27}\right)$  **l**  $\frac{2}{5} \cdot \left(-\frac{4}{20}\right)$ 

**5.** Bestimmen Sie die Zahl, die auf dem Zahlenstrahl in der Mitte zwischen  $\frac{1}{3}$  und  $\frac{3}{5}$  liegt. [Aufnahmeprüfung Vorklasse 2008, Aufgabe 1.2]

**6.** Berechnen Sie: **a**)  $\frac{\frac{2}{3} - 4}{\frac{5}{7}}$ **b**)  $(3 \cdot \frac{4}{6} - 4 \cdot \frac{1}{3}) : \frac{2}{3}$ [Aufnahmeprüfung Vorklasse 2007, Aufgabe 1]

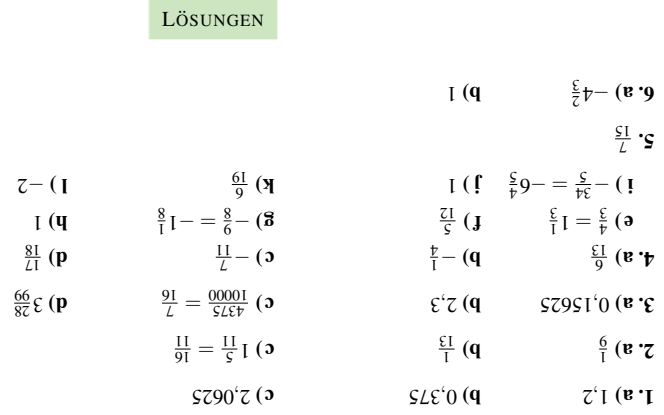

Empfehlung: *Haben Sie in diesem Zwischentest* mehr als vier Fehler*, so arbeiten Sie das entsprechende bzw. die entsprechenden Kapitel nochmals durch.*

Ein Term besteht aus Zahlen und Variablen (Buchstaben), die durch die Rechenzeichen  $+, -, \cdot$  oder: verknüpft sind. Terme können zudem noch Potenzen und Klammern beinhalten. Für die Variablen können beliebige Zahlen, aber auch andere Terme eingesetzt werden.

Beispiele:

•  $\frac{a}{\sqrt{\text{variable}}} + \frac{a}{\sqrt{\text{variable}}}$  oder kurz:  $\frac{3}{\sqrt{\text{Coefficient}}}} \cdot \frac{a}{\sqrt{\text{ariable}}}$ 

Häufig schreibt man einfach 3*a* statt 3 · *a*, also ohne Multiplikationspunkt zwischen dem Koeffizienten und der Variable.

- $\bullet$  2*x* − 13*y* +  $\frac{1}{12}$ *z*
- $a^2 2ab + b^2$
- Der Body Mass Index (kurz: BMI) lässt sich durch den Term  $\frac{G}{H^2}$  berechnen, wobei man für *G* das Körpergewicht in kg und für  $H$  die Größe in m einsetzt.

Gleichartige Terme: Terme, die sich nur in ihren Koeffizienten unterscheiden heißen gleichartig.

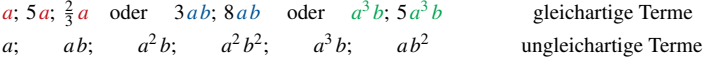

Zusammenfassen von Termen: Es dürfen nur gleichartige Terme zusammengefasst werden.

Gleichartige Terme werden addiert bzw. subtrahiert, indem man die Koeffizienten (Beizahlen) addiert bzw. subtrahiert.

Beispiel:  $3a - 12a - 2b + 3b = -9a + b$ 

#### Termarten

Man unterscheidet die Termart nach der zuletzt auszuführenden Rechenoperation. Dabei ist die Regel "Klammer- vor Punkt- vor Strichrechnung" zu beachten.

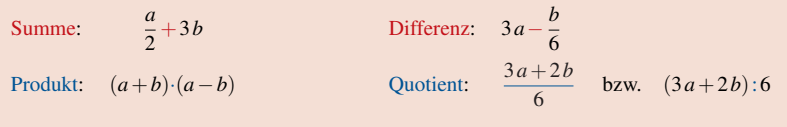

Rechenzeichen in Termen müssen durch eine Klammer voneinander getrennt sein.

Falsch:  $3-2$  ; Richtig:  $3 \cdot (-2)$ Falsch:  $3+\overline{-5}$ ; Richtig:  $3+(-5)$  bzw.  $3-5$ 

#### Rechengesetze

• Assoziativgesetz

der Addition:

$$
(a+b)+c = a+(b+c) \qquad a, b, c \in \mathbb{Q}
$$

• Kommutativgesetz

der Addition:

 $a+b = b+a$  *a*,  $b \in \mathbb{Q}$ 

der Multiplikation:

$$
(a \cdot b) \cdot c = a \cdot (b \cdot c) \qquad a, b, c \in \mathbb{Q}
$$

Beispiel:

 $\left(\frac{3}{4} + \frac{1}{2}\right) + 1 = \left(1\frac{1}{4}\right) + 1 = 2\frac{1}{4};$  $\frac{3}{4} + (\frac{1}{2} + 1) = \frac{3}{4} + (1\frac{1}{2}) = 2\frac{1}{4}$   $\checkmark$ 

der Multiplikation:

 $a \cdot b = b \cdot a$   $a, b \in \mathbb{Q}$ 

Beispiele:

$$
\frac{1}{2} + \frac{1}{4} = \frac{3}{4} \; ; \; \frac{1}{4} + \frac{1}{2} = \frac{3}{4} \quad \checkmark
$$
  

$$
\frac{1}{2} \cdot \frac{5}{3} = \frac{5}{6} \; ; \; \frac{5}{3} \cdot \frac{1}{2} = \frac{5}{6} \quad \checkmark
$$

Das Assoziativgesetz und das Kommutativgesetz gilt nicht für die Subtraktion bzw. die Division!

Beispiele:

A-Gesetz:  $\frac{(5-2)-1}{2} \neq \underbrace{5-(2-1)}_{4}$ K-Gesetz:  $\frac{5-2}{3} \neq \underbrace{2-5}_{-3}$ 

Die Subtraktion einer Zahl lässt sich auf die Addition der Gegenzahl zurückführen. Beim Vertauschen von Termen ist dabei auf die Mitnahme des Vorzeichens zu achten.

So geht's *richtig*:

A-Gesetz:  $(5-2)-1 = (5+(-2)) + (-1) = 5+(-2+(-1)) = 5+(-3) = 2$ K-Gesetz:  $5-2=5+(-2)=-2+5$  ✓

• Distributivgesetz: Verbinden von Multiplikation und Addition:

Ausmultiplizieren −→  $a \cdot (b+c) = a \cdot b + a \cdot c$  *a*, *b*, *c*  $\in \mathbb{Q}$ Ausklammern ←−

Andere Formen des Distributivgesetzes:

$$
a \cdot (b - c) = ab - ac \mid (a - b) \cdot c = ac - bc
$$
  

$$
(a + b) \cdot c = \frac{a}{c} + \frac{b}{c} \mid (a - b) \cdot c = \frac{a}{c} - \frac{b}{c}
$$

Bitte beachten:

$$
c:(a+b) = \frac{c}{a+b} \neq \frac{c}{a} + \frac{c}{b} = \frac{bc+ac}{ab}
$$

Zwei Summen werden multipliziert, indem man jeden Summanden des ersten Faktors mit jedem Summanden des zweiten Faktors multipliziert.

$$
(a+b)\cdot (c+d) = a\cdot c + a\cdot d + b\cdot c + b\cdot d
$$

Beispiele:

• 
$$
(2a+3b) \cdot (x-4y) = 2ax - 8ay + 3bx - 12by
$$

• (2−3*a*−4*b*)·(2*a*−3*b*) = <sup>4</sup>*a*−6*b*−6*a*<sup>2</sup> <sup>+</sup>9*a b*−8*b a*+12*b*<sup>2</sup> <sup>=</sup> <sup>4</sup>*a*−6*b*−6*a*<sup>2</sup> <sup>+</sup>*a b*+12*b*<sup>2</sup>

#### Die drei binomischen Formeln

$$
(a+b)^2 = a^2 + 2ab + b^2
$$
  

$$
(a-b)^2 = a^2 - 2ab + b^2
$$
  

$$
(a+b) \cdot (a-b) = a^2 - b^2
$$

Beispiele:

- $(2a-3b)^2 = (2a)^2 2 \cdot 2a \cdot 3b + (3b)^2 = 4a^2 12ab + 9b^2$
- $(2a+3b)(2a-3b) = (2a)^2 (3b)^2 = 4a^2 9b^2$
- $(5x+4y)^2 = (5x)^2 + 2 \cdot 5x \cdot 4y + (4y)^2 = 25x^2 + 40xy + 16y^2$

#### Faktorisieren von Summen

Manche Summen bzw. Differenzen lassen sich durch Ausklammern gemeinsamer Faktoren oder durch Anwenden der binomischen Formeln in ein Produkt verwandeln – diesen Vorgang nennt man Faktorisieren.

Beispiele:

$$
\bullet \ \underbrace{2a+3ab}_{\text{Summe}} = \underbrace{\underbrace{2a+3ab}_{\text{Product}}}_{\text{Product}}
$$

- $\bullet$   $-2ab^2 6a^2b = -2ab \cdot (b+3a)$
- 6*a x*+3*a y*−2*b x*−*b y* = 3*a*(2*x*+*y*)−*b*(2*x*+*y*) = (3*a*−*b*)(2*x*+*y*)

• 
$$
4a^2 - 12ab + 9b^2 \stackrel{\text{Bin. F.}}{=} (2a - 3b)^2
$$

- $4a^2 9b^2$  Bin.F.  $(2a-3b)(2a+3b)$
- $4a^2 + 9b^2$  Keine Faktorisierung möglich!

*Losen Sie die Aufgaben zu den bisher behandelten Inhalten und vergleichen Sie Ihre Ergebnisse mit der L ¨ osung. ¨*

1. Fassen Sie gleichartige Terme zusammen.

**a**)  $7a+2b+3a-10b$ <br> **b**)  $6x-3y+5x-9y-8x+4y$ <br> **c**)  $5\frac{1}{4}a-3\frac{1}{2}b+7c-3\frac{1}{2}a+6b-8\frac{1}{2}c$ <br> **d**)  $9,36a+8\frac{2}{3}b+1,14a-2\frac{1}{3}b$ 

- 2. Lösen Sie die Klammern auf und fassen Sie zusammen! **a**)  $x+5(y-x)$  **b**)  $4a(3b-5c)$  **c**)  $m-[(b+c)-(m+d)]$ **d**)  $-2u \cdot (u-v) + 2u \cdot (u-v)$  **e**)  $-2(7k-3m) - 4 \cdot \{-4 \cdot [-4(k+m)] - (k+m)\}$
- 3. Multiplizieren Sie aus!

**a**)  $(m-n) \cdot (x - y)$  **b**)  $(a+b+c) \cdot (d+e)$  **c**)  $(a-b-c) \cdot (-d-e)$ d) (0,3*y*−2)·(4,8*y*−1,5)

- 4. Verwandeln Sie in ein Produkt!
	- **a**)  $ab + ac$  **b**)  $21st 28tu$  **c**)  $12bc + 120ab + 36bd$ d)  $2(x-3) + y(x-3)$  e)  $n(x-y) - (x-y)$  f)  $(3a+2b)(m+n) + (2a-3b)(m+n) - (m+n)$
- 5. Schreiben Sie als Ausdruck ohne Klammer!

**a)** 
$$
(2z + \frac{1}{3})^2
$$
  
\n**b)**  $(\frac{2}{3}a + \frac{2}{b})^2$   
\n**c)**  $(0, 4x + x^2 + 1)^2$   
\n**d)**  $(x + \frac{2}{x})^2$   
\n**e)**  $(-1-x)^2$   
\n**f)**  $(5a^2 - a)^2$   
\n**g)**  $(y-2)^3$   
\n**h)**  $(x-\frac{2}{x})^2$   
\n**i)**  $(2x-y)(2x+y)$   
\n**j)**  $(1\frac{1}{3}-3a)(1\frac{1}{3}+3a)$   
\n**k)**  $(a+b+c)(a+b-c)$   
\n**l)**  $(-a+b)(a+b)$ 

- 6. Faktorisieren Sie soweit wie möglich!
	- **a**)  $c^2 2cd + d^2$  **b**)  $8x^2 8x + 2$  **c**)  $16a^2 + 48ab + 36b^2$ **d**)  $0,49bc^2 - 81bd^2$  **e**)  $a^2 + 2ab + b^2 - c^2$
- **7.** Verwandeln Sie in einen Ausdruck ohne Klammer:  $(2a \frac{1}{2})^2$ [Aufnahmeprüfung Vorstufe 2005, Aufgabe 2(b)]

#### LÖSUNGEN

<sup>1</sup> <sup>c</sup> ) *<sup>y</sup>* <sup>8</sup> <sup>−</sup>*<sup>x</sup>* <sup>3</sup> b) *<sup>b</sup>*<sup>8</sup> <sup>−</sup>*<sup>a</sup>* <sup>10</sup> ) 1. <sup>a</sup> <sup>3</sup> <sup>4</sup> <sup>2</sup> <sup>+</sup>*<sup>a</sup>* 1 <sup>2</sup> <sup>1</sup> <sup>−</sup>*<sup>b</sup>* 1 <sup>2</sup> <sup>6</sup> <sup>+</sup>*a*5, <sup>10</sup> d) *<sup>c</sup>* 1 <sup>3</sup> *<sup>b</sup>*  $u \, \psi \, \zeta - \frac{\psi}{c} - \frac{\psi}{c} = 0$  (**p**  $p + \frac{\psi}{c} - q - u \, \zeta$  (**c**  $\frac{\partial^2 u}{\partial x^2} - q \, \frac{\partial^2 u}{\partial x^2} = 0$  **c**  $\zeta + x \, \psi - \frac{\psi}{c} = 0$  $a\circ$  +  $p\circ$  +  $a\circ$  +  $p\circ$  +  $a\circ$  +  $p\circ$  +  $p\circ$  (q and  $a$  +  $xu$  -  $a$  +  $a$  +  $xu$  +  $xu$ *y* 44  $\int$  *c* + *k c*<sub>0</sub> (*o* + *c*<sub>*d*</sub> + *c*<sub>*d*</sub>  $(x-x)(1-u)$  (**a**  $(z-x)(x+z)$  (**p**  $(p \epsilon + p \cdot 0)$  + 2)  $q \cdot z$  (**b**  $(p+z) \cdot p \cdot (q \cdot (z+q) p \cdot (q \cdot r))$  $(u+u)(1 - a - p)$ (1 *<sup>z</sup>* <sup>4</sup> 5. a) <sup>+</sup><sup>2</sup> 11 <sup>3</sup> <sup>+</sup>*<sup>z</sup>* 1 <sup>9</sup> b) 4 <sup>9</sup> *<sup>a</sup>* <sup>+</sup><sup>2</sup> 22 3 *<sup>a</sup>* <sup>+</sup>*<sup>b</sup>* <sup>4</sup> *<sup>b</sup> <sup>x</sup>* <sup>c</sup> ) <sup>2</sup> <sup>+</sup>4 *<sup>x</sup>* <sup>8</sup>, <sup>0</sup> <sup>+</sup><sup>3</sup> *<sup>x</sup>* <sup>16</sup> , <sup>2</sup> <sup>+</sup>2 <sup>1</sup> <sup>+</sup>*<sup>x</sup>* <sup>8</sup>, <sup>0</sup> *<sup>x</sup>* d) <sup>+</sup><sup>2</sup> <sup>+</sup><sup>4</sup> 4 *x <sup>x</sup>* <sup>+</sup>*<sup>x</sup>* <sup>2</sup> <sup>+</sup><sup>1</sup> <sup>e</sup> ) <sup>2</sup> 2 *<sup>a</sup>* <sup>25</sup> ) <sup>f</sup> <sup>−</sup>4 *<sup>a</sup>* <sup>10</sup> <sup>+</sup><sup>3</sup> *<sup>a</sup>*2 *<sup>y</sup>* g) <sup>−</sup><sup>3</sup> *<sup>y</sup>* <sup>6</sup> <sup>+</sup>2 <sup>8</sup> <sup>−</sup>*<sup>y</sup>* <sup>12</sup>  $\int_{\mathbb{R}^2} \int_{\mathbb{R}^2} \int_{\$  $\frac{p(5-p)}{p(6-p)}\frac{p(7-p)}{p(6-p)}$  **d**  $\frac{p(7-p)}{p(6-p)}\frac{p(7-p)}{p(6-p)}$  **d**  $\frac{p(7-p)}{p(6-p)}$  **d e**  $(a - q + p)(a + q + p)$  (a a<sub>1</sub> + *p*<sub>7</sub> − <sub>ζ</sub>*p* + ∙

## Bruchterme

Tritt im Nenner eines Terms (also unten) eine Variable auf, so spricht man von einem Bruchterm.

Kürzen von Bruchtermen Zähler und Nenner müssen als Produkt vorliegen. Es dürfen nur gleiche Faktoren gekürzt werden!

Beispiele:

• 
$$
\frac{24a^2b^3}{16a^3b} = \frac{3\cancel{24}a^2b^3}{\cancel{24}a^3b} = \frac{3\cancel{a}^2b^3}{2a^{\frac{2}{3}}b} = \frac{3b^{\frac{3}{2}}}{2a\cancel{b}} = \frac{3b^2}{2a\cancel{b}}
$$

$$
\bullet \frac{2a \cdot (a+3b)}{6a^2 \cdot (a+2b)} = \frac{\cancel{2}d \cdot (a+3b)}{\cancel{6}d^2 \cdot (a+2b)} = \frac{a+3b}{\cancel{3}a \cdot (a+2b)}
$$

• 
$$
\frac{4a^2 + 2ab}{8a^3 + 4a^2b} = \frac{2a \cdot (2a + b)}{4a^2 \cdot (2a + b)} = \frac{2a \cdot (2a + b)}{2a^2 \cdot (2a + b)} = \frac{1}{2a}
$$

• 
$$
\frac{18a^2 - 8b^2}{9a^2 - 12ab + 4b^2} = \frac{2 \cdot (9a^2 - 4b^2)}{(3a - 2b)^2} =
$$

$$
= \frac{2 \cdot (3a - 2b)(3a + 2b)}{(3a - 2b)^4} = \frac{2 \cdot (3a + 2b)}{\cancel{(3a - 2b)}}
$$

Zähler und Nenner liegen als Produkt vor. Daher ist keine Faktorisierung notwendig. Die Rechnung ist zum besseren Verständnis relativ ausführlich

Zähler und Nenner liegen als Produkt vor. Kürzen ist sofort möglich. Die Summe im Ergebnis darf nicht gekürzt werden, obwohl sich  $a + 3b$  und  $a + 2b$  sehr ähnlich sind!

Zähler und Nenner sind jeweils Summen. Soviel wie möglich ausklammern. Zähler und Nenner sind Produkte. Jetzt darf gekürzt werden.

 $(2a+b)$  ist zwar eine Summe, aber gleichzeitig auch als Faktor in Zähler und Nenner vorhanden und darf deshalb als Ganzes gekürzt werden.

Zähler und Nenner sind (noch) keine Produkte. Die 2 im Zähler ausklammern. Binomische Formeln zur Faktorisierung anwenden. Dann Kürzen.

#### Multiplikation von Bruchtermen

Bruchterme werden multipliziert, indem man Zähler mit Zähler und Nenner mit Nenner multipliziert.

$$
\frac{a}{b} \cdot \frac{c}{d} = \frac{a \cdot c}{b \cdot d}
$$

#### Division von Bruchtermen

Bruchterme werden dividiert, indem man den ersten Bruchterm mit dem Kehrbruch (Zähler und Nenner vertauschen) des zweiten Bruchterms multipliziert.

$$
\frac{a}{b} : \frac{c}{d} = \frac{a}{b} \cdot \frac{d}{c}
$$

*c*

Dies gilt insbesondere auch für Doppelbrüche:

Beispiele:

• 
$$
\frac{16x^2}{9y^3} : \frac{8x^3}{3y} = \frac{216x^2}{9y^3} \cdot \frac{3y}{\cancel{g}x^3} = \frac{2x^2 \cdot \cancel{y}}{3y^3 \cdot x^3} = \frac{2x^2 \cdot \cancel{y}}{3x^{\frac{2}{3}}y^{\frac{2}{3}}} = \frac{2}{3x^2}
$$
  
\n• 
$$
\frac{16-a^2}{8-2a} \cdot \frac{16+4a}{16+8a+a^2} = \frac{(4-a)(4+a)}{2(4-a)} \cdot \frac{4(4+a)}{(4+a)^2} = \frac{24(4-a)(4+a)^2}{2(4-a)(4+a)^2} = \frac{2}{2}
$$

*a*  $\frac{\overline{b}}{c} = \frac{a}{b} \cdot \frac{d}{c}$ *d*

#### Addition und Subtraktion von Bruchtermen

Bruchterme werden addiert bzw. subtrahiert, indem man alle Bruchterme auf den kleinsten gemeinsamen Nenner (Hauptnenner) erweitert und die so entstandenen Zähler addiert bzw. subtrahiert. Der Hauptnenner wird dabei beibehalten.

Beispiele:

$$
\bullet \quad \frac{3a}{10x^2} + \frac{7b}{15x^3} = \frac{3a \cdot 3x}{10x^2 \cdot 3x} + \frac{7b \cdot 2}{15x^3 \cdot 2} = \frac{9ax + 14b}{30x^3}
$$

Der Hauptnenner ist  $30x^3$ . Denn es gilt  $10x^2 = 2 \cdot 5 \cdot x \cdot x$  und  $15x^3 = 3 \cdot 5 \cdot x \cdot x \cdot x$ . Alle in den Nennern auftretenden Faktoren müssen als Teiler im Hauptnenner enthalten sein. Somit 2, 3, 5 und  $x<sup>3</sup>$ , also 2 · 3 · 5 · *x*<sup>3</sup> = 30*x*<sup>3</sup>. Die Erweiterungsfaktoren sind die auf den Hauptnenner "fehlenden" Faktoren der einzelnen Nanner einzelnen Nenner.

Als Tabelle:

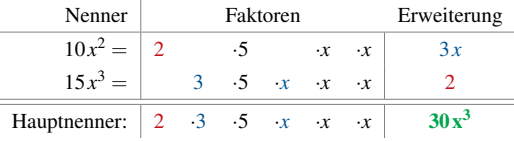

• 
$$
\frac{x^2 + 1}{x^2 - 1} - \frac{2x - 1}{x^2 - 2x + 1} =
$$
  
= 
$$
\frac{x^2 + 1}{(x - 1)(x + 1)} - \frac{2x - 1}{(x - 1)^2} =
$$
  
= 
$$
\frac{(x^2 + 1)(x - 1)}{(x - 1)^2(x + 1)} - \frac{(2x - 1)(x + 1)}{(x - 1)^2(x + 1)} =
$$
  
= 
$$
\frac{x^3 - x^2 + x - 1 - (2x^2 + 2x - x - 1)}{(x - 1)^2(x + 1)} = \frac{x^3 - 3x^2}{(x - 1)^2(x + 1)}
$$

Die Nenner werden mithilfe der binomischen Formeln faktorisiert, d. h. in ein Produkt verwandelt. Es gibt zwei verschiedene Faktoren:  $(x - 1)$  und  $(x + 1)$ . Der Faktor  $(x - 1)$  kommt doppelt vor, also  $(x - 1)^2$ . Somit muss auch im Hauptnenner  $(x - 1)^2$  vorkommen. Damit ist der Hauptnenner:  $(x-1)^2 \cdot (x+1)$ .

Als Tabelle:

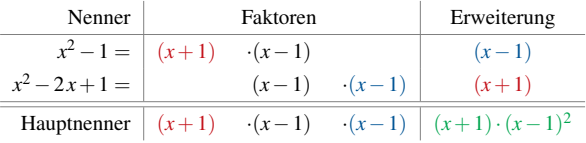

*Losen Sie die Aufgaben zu den bisher behandelten Inhalten und vergleichen Sie Ihre Ergebnisse mit der L ¨ osung. ¨*

- **1.** Addieren Sie  $\frac{1}{x} + \frac{x}{2}$
- 2. Vereinfachen Sie die Terme soweit wie möglich.

$$
a) \frac{-27ab}{3a}
$$

$$
b) \quad \frac{3a^2 - 3b^2}{6a + 6b}
$$

c) 
$$
\frac{1}{x-1} - \frac{1+x}{x^2-1}
$$
, wobei  $x \neq \pm 1$ 

**d)** 
$$
\frac{(a+2b)^2 - 8ab}{a-2b}
$$
, wobei  $a \neq 2b$ 

$$
e) \frac{2x-3}{2x+3} - \frac{2x+3}{2x-3} + \frac{36}{4x^2-9}, \quad x \in \mathbb{R} \setminus \{-1, 5; 1, 5\}
$$

**f**) 
$$
\frac{(3a-3b)^2}{(a-b)^2}
$$
,  $a, b \in \mathbb{R}$   $a \neq b$ 

$$
\mathbf{g}) \quad \frac{119ab^2c}{143bc^3} \cdot \left(\frac{26ab^2c}{21b^4} : \frac{68a^2}{33bc^2}\right)
$$

[Aufnahmeprüfung Vorklasse 2008, Aufgabe 1.1]

[Feststellungsprüfung FOS/BOS 2008, Aufgabe 1.1]

*[Feststellungsprüfung FOS/BOS 2008, Aufgabe 1.2]* 

5} [Feststellungsprüfung FOS/BOS 2007, Aufgabe 1 a)]

*b* ∈ Feststellungsprüfung FOS/BOS 2007, Aufgabe 1 b)]

[Feststellungsprüfung FOS/BOS 2006, Aufgabe 1]

### **LÖSUNGEN**

$$
\frac{z}{3} \quad (8
$$
\n6 (J)  
\n6 (J)  
\n
$$
\frac{z+xz}{z1}
$$
\n9  
\n(9)  
\n(1)  
\n(1)  
\n(1)  
\n(1)  
\n(1)  
\n(1)  
\n(1)  
\n(1)  
\n(1)  
\n(1)  
\n(1)  
\n(1)  
\n(1)  
\n(1)  
\n(1)  
\n(1)  
\n(1)  
\n(1)  
\n(1)  
\n(1)  
\n(1)  
\n(1)  
\n(1)  
\n(1)  
\n(1)  
\n(1)  
\n(1)  
\n(1)  
\n(1)  
\n(1)  
\n(1)  
\n(1)  
\n(1)  
\n(1)  
\n(1)  
\n(1)  
\n(1)  
\n(1)  
\n(1)  
\n(1)  
\n(1)  
\n(1)  
\n(1)  
\n(1)  
\n(1)  
\n(1)  
\n(1)  
\n(1)  
\n(1)  
\n(1)  
\n(1)  
\n(1)  
\n(1)  
\n(1)  
\n(1)  
\n(1)  
\n(1)  
\n(1)  
\n(1)  
\n(1)  
\n(1)  
\n(1)  
\n(1)  
\n(1)  
\n(1)  
\n(1)  
\n(1)  
\n(1)  
\n(1)  
\n(1)  
\n(1)  
\n(2)  
\n(2)  
\n(3)  
\n(4)  
\n(5)  
\n(6)  
\n(7)  
\n(8)  
\n(9)  
\n(1)  
\n(1)  
\n(1)  
\n(2)  
\n(3)  
\n(4)  
\n(5)  
\n(6)  
\n(7)  
\n(9)  
\n(1)  
\n(1)  
\n(1)  
\n(2)  
\n(3)  
\n(4)  
\n(5)  
\n(6)  
\n(7)  
\n(9)  
\n(9)  
\n(1)  
\n(1)  
\n(1)  
\n(2)  
\n(3)  
\n(4)  
\n(5)  
\n(6)  
\n(7)  
\n(9)  
\n(9)  
\n(1)  
\n(1)  
\n(1)  
\n(2)  
\n(3)  
\n(

## Potenzgesetze

Beispiel für Potenz:  $x \cdot x = x^2$ , wobei man *x* Basis und <sup>2</sup> Exponent nennt.

**Potenzen:** 
$$
a^0 = 1
$$
;  $a^1 = a$ ;  $a^2 = a \cdot a$ ; ...,  $a^n = a \cdot \dots \cdot a$ ;  $n \in \mathbb{N}$  und  $a \in \mathbb{Q}$ 

Beispiele:

\n\n- 3<sup>3</sup> = 3 ⋅ 3 ⋅ 3 = 9 ⋅ 3 = 27
\n- • 
$$
(-2)^2 = (-2) \cdot (-2) = 4
$$
\n- •  $(-1)^{1057} = -1$
\n- •  $(-1)^{1058} = 1$
\n
\nNegative Exponenten:

\n\n- $a^{-n} = \frac{1}{a^n}$
\n- $a \in \mathbb{Q} \setminus \{0\}$ ,  $n \in \mathbb{N}$
\n- •  $5^{-2} = \frac{1}{5^2}$
\n- •  $\left(\frac{1}{3}\right)^{-1} = 3$
\n
\n1. Potenzgesetz:

\n\n- $a^m \cdot a^n = a^{m+n}$
\n- $a \in \mathbb{Q}, m, n \in \mathbb{Z}$
\n- •  $5^5 \cdot 3^4 = 3^{5+4} = 3^9$
\n- •  $(-1,5)^2 \cdot (-1,5)^3 = (-1,5)^5 =$
\n- •  $5^4 \cdot 5^{-1} = 5^3$
\n
\n2. Potenzgesetz:

\n\n- $(a \cdot b)^n = a^n \cdot b^n$
\n- $a, b \in \mathbb{Q}, n \in \mathbb{Z}$
\n- •  $5^4 \cdot 5^{-1} = 5^3$
\n
\n2. Potenzgesetz:

\n\n- $(a^n)^n = a^{n \cdot n}$
\n- $a, b \in \mathbb{Q}, n \in \mathbb{Z}$
\n- •  $(2 \cdot 3)^3 = (2 \cdot 3) \cdot (2 \cdot 3) \cdot (2 \cdot 3)$
\n
\nProdukte werden potenziert, indem man die einzenten

\n\n- $(4 \cdot 5)^4 = 4^4 \cdot 5^4 = 160000$
\n- <

## Rechnen mit Wurzeln

#### Irrationale Zahlen

Eine irrationale Zahl ist eine unendlich nicht-periodische Dezimalzahl. Somit ist keine irrationale Zahl durch einen Bruch darstellbar!

Beispiele für irrationale Zahlen:

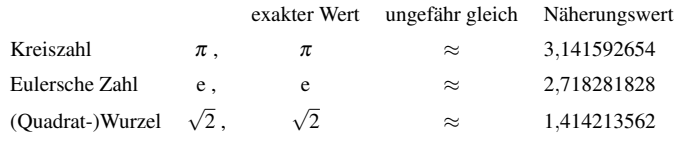

Wurzel in Potenzschreibweise:  $\sqrt{x} = x^{\frac{1}{2}}$ ;  $\sqrt[3]{x} = x^{\frac{1}{3}}$ ;  $\sqrt[4]{x} = x^{\frac{1}{4}}$  ... Die fünf Potenzgesetze gelten auch für reelle Exponenten!

• 
$$
(x^{\frac{3}{2}})^{\frac{4}{3}} = x^2
$$
 •  $\sqrt{a} \cdot \sqrt{a} = a^{\frac{1}{2}} \cdot a^{\frac{1}{2}} = a^{\frac{1}{2} + \frac{1}{2}} = a$ 

Rechengesetze

Es gilt 
$$
\sqrt{a} \cdot \sqrt{b} = \sqrt{ab}
$$
 and  $\frac{\sqrt{a}}{\sqrt{b}} = \sqrt{\frac{a}{b}}$ .

Bei der Addition und Subtraktion dürfen nur Wurzeln mit gleichem Radikand zusammengefasst werden.

Beispiele:

• 
$$
2\sqrt{2} + 3\sqrt{2} = 5\sqrt{2}
$$
  
\n•  $\sqrt{3} \cdot \sqrt{7} = \sqrt{35}$   
\n•  $\sqrt{28} - \sqrt{7} = \sqrt{4 \cdot 7} - \sqrt{7} = \sqrt{4} \cdot \sqrt{7} - \sqrt{7} = 2\sqrt{7} - \sqrt{7} = \sqrt{7}$   
\n•  $\sqrt{28} - \sqrt{7} = \sqrt{4 \cdot 7} - \sqrt{7} = \sqrt{4} \cdot \sqrt{7} - \sqrt{7} = 2\sqrt{7} - \sqrt{7} = \sqrt{7}$ 

Im letzten Beispiel hat man die Wurzeln gleichgemacht, indem man eine Quadratzahl (hier: 4) abgespalten hat und daraus die Wurzel gezogen hat. Diese Vorgehensweise heißt teilweise Radizieren .

Weitere Beispiele zum teilweisen Radizieren:

- $\sqrt{20} = \sqrt{4 \cdot 5} = \sqrt{4} \cdot \sqrt{5} = 2\sqrt{5}$ 5 •  $\sqrt{32} = \sqrt{16 \cdot 2} = 4\sqrt{2}$ •  $6\sqrt{27} - 2\sqrt{75} + 9\sqrt{12} - 5\sqrt{48} + 4\sqrt{147} - 5\sqrt{108} =$
- $= 18\sqrt{3} 10\sqrt{3} + 18\sqrt{3} 20\sqrt{3} + 28\sqrt{3} 30\sqrt{3} = 4\sqrt{3}$

*Losen Sie die Aufgaben zu den bisher behandelten Inhalten und vergleichen Sie Ihre Ergebnisse mit der L ¨ osung. ¨*

- **1.** Vereinfachen Sie den Term:  $\frac{x^{2n+1}}{x^{1-n}}$ ,  $n \in \mathbb{N}$ ,  $x \in \mathbb{R} \setminus \{0\}$  [Feststellungsprüfung FOS/BOS 2007, Aufgabe 1 c)]
- 2. Vereinfachen Sie so weit wie möglich:

**a)** 
$$
(-32x^2yz^3) : (-16xyz^2)
$$
  
\n**b)**  $\left(\frac{6a^2b^3}{10x^2y^3}\right)^3 : \left(\frac{3ab^2}{5x^2y^2}\right)^3$ 

- 3. Berechnen Sie:  $(5\sqrt{12} 7\sqrt{27} + 3\sqrt{48})^2$
- 4. Vereinfachen Sie:

**a)** 
$$
\sqrt{5^2 - 4^2} \cdot (3a^2)^{-0.5}
$$
  
\n**b)**  $\sqrt{\frac{5x}{6}} \cdot \sqrt{\frac{20}{6x}}$   
\n**c)**  $\sqrt{720} + \sqrt{847} - \sqrt{252} - \sqrt{245} + \sqrt{1225}$   
\n**d)**  $\left(\frac{ab^{-\frac{2}{3}}}{b^{-1}}\right)^3 \cdot \frac{b}{a^{-2}}$ 

**LÖSUNGEN** 

$$
\begin{array}{ccc}\n\textbf{p} & \textbf{(p)} \\
\textbf{p} & 32 + 2\sqrt{2} + 2\sqrt{2} \\
\textbf{p} & \frac{7}{2} \textbf{v} \\
\textbf{p} & \frac{7}{2} \textbf{v} \\
\textbf{p} & \frac{7}{2} \textbf{v} \\
\textbf{p} & \frac{7}{2} \textbf{v} \\
\textbf{p} & \frac{7}{2} \textbf{v} \\
\textbf{p} & \frac{7}{2} \textbf{v} \\
\textbf{p} & \frac{7}{2} \textbf{v} \\
\textbf{p} & \frac{7}{2} \textbf{v} \\
\textbf{p} & \frac{7}{2} \textbf{v} \\
\textbf{p} & \frac{7}{2} \textbf{v} \\
\textbf{p} & \frac{7}{2} \textbf{v} \\
\textbf{p} & \frac{7}{2} \textbf{v} \\
\textbf{p} & \frac{7}{2} \textbf{v} \\
\textbf{p} & \frac{7}{2} \textbf{v} \\
\textbf{p} & \frac{7}{2} \textbf{v} \\
\textbf{p} & \frac{7}{2} \textbf{v} \\
\textbf{p} & \frac{7}{2} \textbf{v} \\
\textbf{p} & \frac{7}{2} \textbf{v} \\
\textbf{p} & \frac{7}{2} \textbf{v} \\
\textbf{p} & \frac{7}{2} \textbf{v} \\
\textbf{p} & \frac{7}{2} \textbf{v} \\
\textbf{p} & \frac{7}{2} \textbf{v} \\
\textbf{p} & \frac{7}{2} \textbf{v} \\
\textbf{p} & \frac{7}{2} \textbf{v} \\
\textbf{p} & \frac{7}{2} \textbf{v} \\
\textbf{p} & \frac{7}{2} \textbf{v} \\
\textbf{p} & \frac{7}{2} \textbf{v} \\
\textbf{p} & \frac{7}{2} \textbf{v} \\
\textbf{p} & \frac{7}{2} \textbf{v} \\
\textbf{p} & \frac{7}{2} \textbf{v} \\
\textbf{p} & \frac{7}{2} \
$$

Verbindet man zwei Terme durch ein Gleichheitszeichen, so hat man eine Gleichung.

#### Aquivalenzumformungen ¨

sind Umformungen, die die Lösungsmenge einer Gleichung unverändert lassen (von lat. *aequus* "gleich"<br>und velere wert sein"), Solebe Umformungen sind: und *valere* "wert sein"). Solche Umformungen sind:

• Addition oder Subtraktion einer Zahl oder eines Terms.

$$
2x+5 = x-4 \nx+5 = -4 \nx = -9 \nL = \{-9\}
$$

Der Sinn solcher Umformungen ist es, die Lösung direkt ablesen zu können (*x* = −9). Die Zahl −9 ist auch die Lösung von *x*−4 = 2*x* + 5, nur sieht man dies nicht sofort. Daher stellt man die Gleichung nach  $x$  um, wobei der Wert der Lösung gleich, also Äquivalent, bleiben muss.

• Multiplikation mit einer Zahl ungleich null.

$$
\begin{array}{ccc}\n\frac{1}{2}x = 2 & | \cdot 2 \\
x = 4 & \\
L = \{4\}\n\end{array}
$$

Warum darf die Zahl, mit der man mulipliziert nicht null sein?

Für die Gleichung  $x = x + 1$  gibt es keine Lösung, da sich aus der Gleichung  $x = x + 1$  die falsche Aussage  $0 = 1$  folgern lässt. Multipliziert man die Gleichung mit null  $(x = x + 1 \ \mid \cdot 0)$ , so erhält man  $0 = 0$  bzw.  $0 \cdot x = 0 \cdot (x+1)$ , was eine wahre Aussage ist und für alle Zahlen richtig ist. Damit kann die Multiplikation mit null keine Äquivalenzumformung sein, da die Lösungsmenge verändert wurde.

• Division durch eine Zahl ungleich null.

$$
4x = 12 \qquad |: 4
$$
  

$$
x = 3
$$
  

$$
L = \{3\}
$$

#### Lineare Gleichungen

sind Gleichungen, bei denen alle auftretenden Variablen höchstens in der ersten Potenz auftreten.

Beispiel:

 $3x-4 = -4(x+3)$  (Klammern auf der rechten Seite auflösen)<br>  $3x-4 = -4x-12$  | +4x+4  $3x-4=-4x-12$  | +4<br>  $7x = -8$  | :7  $7x = -8$  |:7  $x = -\frac{8}{7}$  $L = \{-1\frac{1}{7}\}\$ 

#### Quadratische Gleichungen

Allgemeine **Lösungsformel** für quadratische Gleichungen der Form  $ax^2 + bx + c = 0$ :  $x_{1/2} = \frac{-b \pm \sqrt{b^2 - 4ac}}{2a}$  *b*<sup>2</sup> − 4*ac* = *D* heißt Diskriminante . Es gilt:  $D > 0$  : zwei Lösungen  $x_1$  und  $x_2$  $D = 0$  : genau eine Lösung  $x = \frac{-b}{2a}$  $D < 0$  : keine Lösung  $2a$ 

Diese Formel zur Lösung quadratischer Gleichungen sollten Sie möglichst auswendig können! Sie ist Grundlage vieler Aufgaben, die Ihnen in der elften bzw. zwölften Klasse begegnen. Häufig wird die Formel auch als " Mitternachtsformel" bezeichnet.

Beispiel:

• 
$$
3x^2-2x-1 = 0;
$$
  
\n•  $x_{1/2} = \frac{-(-2) \pm \sqrt{(-2)^2 - 4 \cdot 3 \cdot (-1)}}{2 \cdot 3} = \frac{2 \pm \sqrt{16}}{6} = \frac{2 \pm 4}{6} = \begin{cases} 1 \\ -\frac{1}{3} \end{cases}$ 

#### Betragsgleichungen

Der Betrag | | einer Zahl gibt ihren Abstand zur Null auf dem Zahlenstrahl an, z. B. |2| = 2 oder | −3| = 3. Für die Betragsgleichung | x| = 2 gibt es beispielsweise zwei Lösungen: x<sub>1</sub> = 2 oder x<sub>2</sub> = −2, da der Abstand beider Zahlen zur Null gleich 2 ist. Kurz:  $x_{1/2} = \pm 2$ 

Noch ein Beispiel:  $|x-4| = 3$  (ohne Betragstriche)  $x_{1,2} = 4 = \pm 3$  |  $\pm 4$ 

$$
x_1/2 - 4 = \pm 3 + 7
$$
  

$$
\underline{x_1 = 7} \text{ und } \underline{x_2 = 1}
$$

Bruchgleichungen

Beispiel:  $\frac{7}{x} + \frac{4}{3} = \frac{23-x}{3x} - \frac{1}{x}$ ;  $G = \mathbb{R}$ 

Die Grundmenge – also die Zahlen, die zur Verfügung stehen – ist mit  $\mathbb R$  vorgegeben. Der Nenner darf nie null werden, deshalb ist die Definitionsmenge hier *<sup>D</sup>* <sup>=</sup> <sup>R</sup>\ {0} (*lies: D* gleich die Menge <sup>R</sup> der reellen Zahlen ohne null). Der Hauptnenner ist 3*x*. Man multipliziert die gesamte Gleichung mit dem Hauptnenner  $3x$  und erhält:

$$
\frac{7 \cdot 3x}{x} + \frac{4 \cdot 3x}{3} = \frac{(23 - x) \cdot 3x}{3x} - \frac{3x}{x} \quad \xrightarrow{\text{Kürzen}} \quad \frac{7 \cdot 3x}{x} + \frac{4 \cdot 3x}{3} = \frac{(23 - x) \cdot 3x}{3x} - \frac{3x}{x}
$$
  
21 + 4x = 23 - x - 3 + x - 21  
5x = -1 | :5  

$$
\frac{x = -\frac{1}{5}}{}
$$

Lösungsmenge:

$$
L = \{-\frac{1}{5}\}
$$

#### Lineare Gleichungssysteme

Sollen mindestens zwei lineare Gleichungen *gleichzeitig* gelöst werden, so spricht man von einem linearen Gleichungssystem (kurz: LGS).

Beispiel:  $\frac{1}{11}$  *y*  $\frac{-2x}{+x}$   $\frac{-1}{+2}$  = 0

Gesucht ist das Wertepaar  $(x_0 | y_0)$ , das beide Gleichungen gleichzeitig löst.

Zur Berechnung der Lösung gibt es drei unterschiedliche Verfahren: das Einsetzungsverfahren, das Gleichsetzungsverfahren und das Additionsverfahren.

Einsetzungsverfahren Man löst eine Gleichung nach einer Unbekannten (hier y) auf und setzt diesen Term in die zweite Gleichung ein:

I  $y = 2x + 1$  in II: *<sup>y</sup>*  $+x+2=0$ Nach *x* auflösen  $3x+3=0$  $x = -1$  in I einsetzen:  $I \quad v = 2 \cdot (-1) + 1$ ; *y* = −1 Lösung: <u>(−1|−1)</u>

Gleichsetzungsverfahren Man löst beide Gleichungen nach der gleichen Unbekannten auf und setzt diese beiden Gleichungen gleich:

I  $y = 2x+1$  und II  $y = -x-2$  $I = II: 2x + 1 = -x - 2$ Nach *x* auflösen  $3x = -3$ *x* = −1 Jetzt *x* = −1 in eine der beiden Gleichungen I oder II einsetzen: II  $y = -(-1) - 2$ *y* = −1

Additionsverfahren Man addiert das Vielfache einer Gleichung zur anderen Gleichung, so dass eine der beiden Unbekannten (hier *x*) wegfällt:

I + 2·II: 
$$
\underbrace{y-2x-1}_{I} + \underbrace{2y+2x+4}_{2·II} = 0
$$
  
\n
$$
3y+3=0
$$
  
\n
$$
y = -1
$$
 in I oder II:  
\nI -1-2x-1=0  
\nx=-1

Alle drei vorgestellten Losungsverfahren sind gleichwertig. Welches Verfahren man einsetzt ist prinzipiell ¨ egal. Oft bietet sich jedoch eines der drei Verfahren an, um am schnellsten, d. h. mit geringstem Rechenaufwand, auf die gesuchte Lösung zu kommen. Dies zu erkennen ist wie in vielen Bereichen der Mathematik Ubungssache. ¨

*Lösen Sie die Aufgaben zu den bisher behandelten Inhalten und vergleichen Sie Ihre Ergebnisse mit der Lösung.* 

- 1. Lösen Sie die Gleichung  $\frac{5}{2}x \frac{7}{2} = x + 1 (3x 1,5)$  [Aufnahmeprüfung Vorklasse 2008, Aufgabe 2]
- 2. Bestimmen Sie die Lösungsmenge für  $x \in \mathbb{R}$ :  $(x-3)(1-x)-(x+2)x+6=4-x^2$ [Feststellungsprüfung FOS/BOS 2009, Aufgabe 1.1]
- 3. Bestimmen Sie rechnerisch die Lösungsmenge in der Grundmenge  $G = \mathbb{R}$ :  $16x^2 24x + 9 = 25$ [Feststellungsprüfung FOS/BOS 2003, Aufgabe 1.2]
- 4. Das Doppelte einer Zahl vermindert um das Dreifache einer zweiten Zahl ergibt 5. Vermindert man das Vierfache der zweiten Zahl um die erste, so erhalt man wieder 5. Berechnen Sie die beiden Zahlen ¨ mithilfe eines Gleichungssystems. [Feststellungsprüfung FOS/BOS 2008, Aufgabe 4]
- **5.** Bestimmen Sie rechnerisch die Lösung des linearen Gleichungssystems:  $1 \quad 2x 3y = -10$ 
	- I 2*x*−3*y* = −10 II 14*x*+2*<sup>y</sup>* <sup>=</sup> <sup>22</sup> , wobei *<sup>x</sup>*, *<sup>y</sup>* <sup>∈</sup> <sup>R</sup> [Feststellungsprufung FOS/BOS 2009, Aufgabe 4] ¨
- **6.** Lösen Sie die folgende Gleichung in der Grundmenge  $G = \mathbb{Q}$ :  $1 5\left(\frac{2}{x} + \frac{2}{3}\right)$ 3  $= -\frac{11}{x}$  (*x* ≠ 0) [Aufnahmeprüfung Vorstufe 2005, Aufgabe 3 b)]
- 7. Bestimmen Sie die Definitionsmenge D und berechnen Sie die Lösungsmenge L. Grundmenge  $G = \mathbb{Q}$ .

$$
\frac{x}{18-6x} - \frac{-\frac{1}{2}x}{3x+9} = \frac{6}{2x^2-18}
$$

8. Geben Sie die Lösungsmenge L folgender Betragsgleichung in der Grundmenge  $G = \mathbb{Q}$  an.

$$
|x-3| = -|x-3| + 8
$$

#### **LÖSUNGEN**

8' 
$$
\Gamma = \{-1:\ 1\}
$$
  
\n9'  $\Gamma = \frac{6}{1} \cdot \{-3:\ 3\}$  :  $\Gamma = \{\} \cdot \{99 - 3 \notin \mathbb{D}\}$   
\n1'  $\mathbf{D} = \mathbf{0} \cdot \{-3:\ 3\}$  :  $\Gamma = \frac{1}{2}$   
\n2'  $\mathbf{x} = 1 \cdot \lambda = \mathbf{1}$   
\n3'  $\Gamma = \{-0:\ 2:\ 3\}$   
\n4'  $\Gamma = \{0:\ 2:\ 3\}$   
\n5'  $\Gamma = \{-1:\ 3:\ 4\}$   
\n6'  $\mathbf{x} = \frac{1}{2}$   
\n7'  $\mathbf{D} = \frac{2}{3}$ 

Ordnet man jedem Element *x* der Definitionsmenge *D* genau ein Element *y* der Wertemenge *W* zu, so spricht man von einer Funktion. Andernfalls wird die Zuordnung Relation genannt.

NT

#### Koordinatensystem

Der Graph der Funktion, also die gezeichnete Darstellung der Zuordnung, wird in einem kartesischen Koordinatensystem dargestellt.

Bei einem kartesischen Koordinatensystem stehen die Koordinatenachsen senkrecht zueinander.

Die Skalierung der Achsen ist hier linear, d. h. die Einteilung erfolgt in gleichen Abständen.

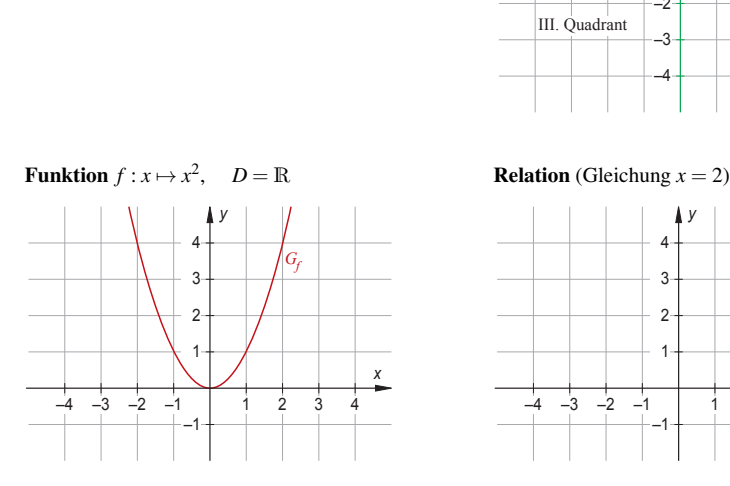

Der Name der Funktion ist *f*. Der Graph der Funktion wird mit *Gf* bezeichnet.

*Jedem* Wert *x* wird *genau ein* Wert *y* zugeordnet.

Häufig schreibt man statt  $f : x \mapsto x^2$  auch abkürzend  $f(x) = x^2$  oder auch  $y = x^2$ .

Die Wertemenge *W* ist hier  $\mathbb{R}_0^+$ .

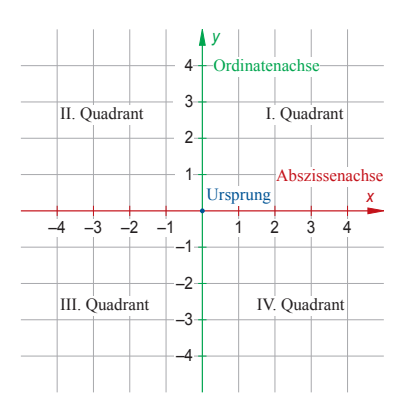

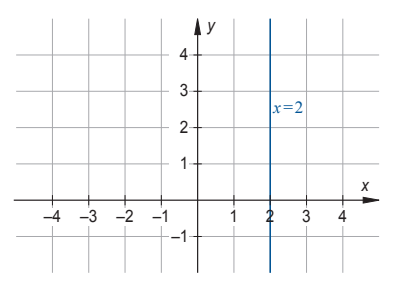

Man spricht von einer Relation, wenn die Zuordnung nicht eindeutig ist.

Wenn es also ein *x* aus *D* gibt, dem kein *y*-Wert oder mehr als ein *y*-Wert zugeordnet ist, dann erhält man eine Relation.

Hier werden dem Wert  $x = 2$  sogar unendlich viele Werte von *y* zugeordnet. Man erhält eine senkrechte Gerade.

Allgemeine Funktionsgleichung der linearen Funktion:

 $y = m \cdot x + t$  mit der Steigung *m* und dem *y*-Achsenabschnitt *t*.

Bei einer linearen Funktion tritt die Variable  $x$  höchstens mit dem Exponenten 1 auf. Tritt kein *x* auf (also Exponent gleich null), so spricht man von einer konstanten Funktion. Der Graph jeder linearen Funktion ist eine Gerade.

Beispiel:  $f(x) = 2x + 1$ 

Der *y*-Achsenabschnitt *t* ist hier 1.

Das eingezeichnete Steigungsdreieck liefert über die Beziehung

 $\frac{\Delta y}{\Delta x} = \frac{2}{1} = 2 = m$  die Steigung der Geraden.

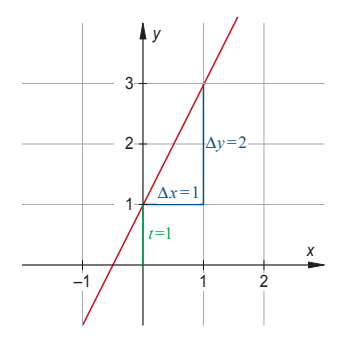

Die Zeichnung des Graphen der Funktion in das kartesische Koordinatensystem ist möglich über die Kenntnis des *y*-Achsenabschnitts *t* und der Steigung *m* (ausgehend von einem Punkt der Geraden eins nach rechts (∆*x*) und zwei nach oben (∆*y*) ) oder alternativ mithilfe eine Wertetabelle durch Einsetzen verschiedener Werte von *x* in die Funktionsgleichung:

 $x \mid -1 \mid 0 \mid 1$ *y* | −1 | 1 | 3

Die Steigung einer Geraden ist festgelegt durch <sup>∆</sup>*<sup>y</sup>*  $\frac{\Delta y}{\Delta t} = m$ Der *y*-Achsenabschnitt *t* gibt den Schnittpunkt der Geraden mit der *y*-Achse durch (0|*t*) an. Liegt ein Punkt  $P(x_0 | y_0)$  auf der Geraden, so erfüllt er die Funktionsgleichung  $y = mx + t$ . Gilt für die Steigungen  $m_1$  und  $m_2$  zweier Geraden  $m_1 \cdot m_2 = -1$ , so stehen die beiden Geraden senkrecht zueinander.

Allgemeine Gleichung der quadratischen Funktion:

$$
y = ax^2 + bx + c \qquad x \in \mathbb{R}; \quad a \in \mathbb{R} \setminus \{0\}; \quad b, c \in \mathbb{R}
$$

Gleichung der quadratischen Funktion in Scheitelform:

$$
y = a(x - xS)2 + yS
$$
  $x \in \mathbb{R}; a \in \mathbb{R} \setminus \{0\}; b, c \in \mathbb{R},$  Scheitel  $S(xS | yS)$ .

Beispiel:  $f(x) = 0.5x^2 - x - 0.5$  (Allgemeine Form)

Die sogenannte Normalparabel mit der Gleichung  $y = x^2$  ist die einfachste Form einer quadratischen Funktion.

Ausgehend vom Scheitelpunkt (0|0) lassen sich die Punkte der Normalparabel einfach nach folgendem Schema bestimmen:

 $rechts \rightarrow \text{ohen} = rechts^2$ .

 $1 \rightarrow 1^2$ ,  $2 \rightarrow 2^2$ ,  $3 \rightarrow 3^2$ .

Bei dem Beispiel  $f(x) = 0.5x^2 - x - 0.5$  betrachtet man den Koeffizienten  $a = 0.5$  vor dem  $x^2$ und geht wiederum vom Scheitel ausgehend, hier *S*(1| −1), nach dem Schema vor:

rechts  $\rightarrow$  oben = 0.5 rechts<sup>2</sup>.

 $1 \rightarrow 0.5 \cdot 1^2$ ,  $2 \rightarrow 0.5 \cdot 2^2$ ,  $3 \rightarrow 0.5 \cdot 3^2$ .

Alternativ dazu legt man eine Wertetabelle an:

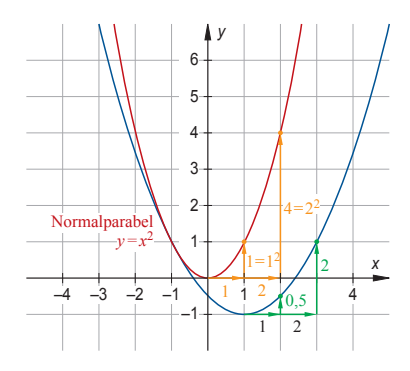

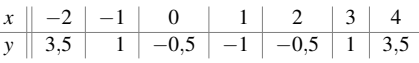

#### Scheitelform

Die Scheitelform einer quadratischen Funktion bestimmt man, indem man zuerst die beiden Koordinaten des Scheitelpunkts berechnet.

Der *x*-Wert des Scheitels einer beliebigen Parabel mit der Gleichung  $y = ax^2 + bx + c$  wird wie folgt bestimmt:

$$
x_{\rm S} = \frac{-b}{2a}
$$

Den zugehörigen y-Wert erhält man, indem man x<sub>S</sub> in die Funktionsgleichung einsetzt.

Beispiel:  $f(x) = 0.5x^2 - x - 0.5$  $x_S = \frac{-(-1)}{2 \cdot 0.5} = 1$  einsetzen:  $y_S = 0.5 \cdot 1^2 - 1 - 0.5 = -1$ ; Scheitel  $S(1|-1)$ . Die Scheitelform der Parabel lautet wegen *y* =  $a(x-x<sub>S</sub>)<sup>2</sup> + y<sub>S</sub>$  also: *f*(*x*) = 0,5(*x*−1)<sup>2</sup> − 1

#### Schnittpunkte mit den Koordinatenachsen

Nullstelle Der *x*-Wert des Schnittpunkts eines Graphen mit der *x*-Achse wird Nullstelle genannt. Der zugehörige v-Wert ist immer null, daher auch die Bezeichnung .. Nullstelle".

Schnitt mit der *y*-Achse Der zugehörige x-Wert ist null. Den *y*-Wert des Schnittpunktes eines Graphen mit der *y*-Achse erhält man, indem man  $x = 0$  in die Funktionsgleichung einsetzt.

Beispiel: 
$$
f(x) = 0,5x^2 - x - 0,5
$$
  
\nNullstellen:  $0 = 0,5x^2 - x - 0,5$   
\nLösungsformel:  $x_{1/2} = \frac{-(-1) \pm \sqrt{(-1)^2 - 4 \cdot 0,5 \cdot (-0,5)}}{2 \cdot 0,5} = \frac{1 \pm \sqrt{2}}{2 \cdot 0,5}$ 

Schnittpunkt mit der *y*-Achse:  $y = 0.5 \cdot 0^2 - 0 - 0.5 = -0.5$ 

*Sy*(0| −0,5) Vgl. Zeichung S. 21

#### Schnittpunkte von Graphen

Zur Berechnung der Schnittpunkte zweier Graphen setzt man die Funktionsterme gleich und löst nach x auf. Beispiel: Schnitt von  $f(x) = 0.5x^2 - x - 0.5$  mit  $g(x) = x^2$ :

$$
f(x) = g(x)
$$
  
0,5x<sup>2</sup>-x-0,5 = x<sup>2</sup>  
-0,5x<sup>2</sup>-x-0,5 = 0

Lösungsformel:  $x_{1/2} = \frac{-(-1) \pm \sqrt{(-1)^2 - 4 \cdot (-0.5) \cdot (-0.5)}}{2 \cdot (-0.5)} = -1$ 

(Nur eine Lösung, da  $D = 0$ )

*x* = −1 entweder in  $f(x)$  oder in  $g(x)$  einsetzen. Resultat:  $f(-1) = y = 1$ 

Es gibt nur einen Schnittpunkt, Berührpunkt genannt:

$$
\underbrace{(-1|1)}\quad \text{Vgl. Zeichung S. 21}
$$

Berechnet man den oder die Schnittpunkte zweier Graphen quadratischer Funktionen *f* und *g*, so ist der Ansatz *f*(*x*) = *g*(*x*) das Gleiche wie *f*(*x*)−*g*(*x*) = 0.

Der Wert der zugehörigen Diskriminante  $D = b^2 - 4ac$  (vgl. Lösungsformel für quadratische Gleichungen Seite 16) gibt die Anzahl der Lösungen und damit die Anzahl der Schnittpunkte an:

- $D > 0$  Zwei voneinander verschiedene Schnittpunkte
- $D = 0$  Nur ein gemeinsamer Punkt: Berührpunkt
- *D* < 0 Keine gemeinsamen Punkte vorhanden

*Lösen Sie die Aufgaben zu den bisher behandelten Inhalten und vergleichen Sie Ihre Ergebnisse mit der Lösung.* 

- 1. Gegeben ist die Gleichung der Geraden *g* :  $y = 2ax + 1$  mit dem Parameter  $a \in \mathbb{R}$ .<br>Bestimmen Sie den Parameter *a* so. dass Feststellungsprüfung FOS/ [Feststellungsprüfung FOS/BOS 2001, Aufgabe 6]
	- a) der Punkt *P*(1|5) auf der Geraden *g* liegt.
	- **b**) die Gerade *g* parallel ist zur Geraden  $h : y = \frac{1}{2}x 5$ .
	- c) die Gerade *g* die Parabel mit der Gleichung  $y = -x^2 + 4x$  berührt.
- 2. Die Geraden  $G_a$  sind durch  $g_a(x) = 3a^2 + 4x$  gegeben,  $a \in \mathbb{R}$ . [Feststellungsprüfung FOS/BOS 2002, Aufgabe 5]
	- a) Begründen Sie, warum keine der Geraden  $g_a$  durch den 4. Quadranten des Koordinatensystems verläuft
	- **b**) Berechnen Sie, für welche a-Werte die Geraden eine Nullstelle bei  $x_N = -3$  haben.
- 3. Die Gerade *h* schneidet die *y*-Achse in  $y_1 = 2$  und steht senkrecht auf der Winkelhalbierenden des 1. und 3. Quadranten. Wie lautet  $h(x)$ ? [Feststellungsprüfung FOS/BOS 2002, Aufgabe 6] [Feststellungsprüfung FOS/BOS 2002, Aufgabe 6]
- 4. Berechnen Sie die Scheitelform von  $p(x) = -4x^2 + 2x + 1$ . [Feststellungsprüfung FOS/BOS 2009, Aufgabe 5]
- 5. Gegeben sind eine Parabel *P* und die Geraden  $g_k$ . Die zugehörigen Funktionsterme sind  $f(x) = -(x-2)^2 + 3$  und  $g_k(x) = kx + 3$  jeweils mit der Definitionsmenge R und dem reellen Parameter *k* für die Geraden  $q_k$ .

Bestimmen Sie diejenigen Werte  $k \in \mathbb{R}$ , für welche die Gerade  $g_k$  und die Parabel *P* genau einen Punkt gemeinsam haben. [Feststellungsprüfung FOS/BOS 2009, Aufgabe 6] [Feststellungsprüfung FOS/BOS 2009, Aufgabe 6]

6. Im nebenstehenden Koordinatensystem sind zwei Geraden und zwei Parabeln dargestellt. Geben Sie für die vier Funktionen jeweils den Funktionsterm an. [Feststellungsprufung FOS/BOS 2002, Aufgabe 3] ¨

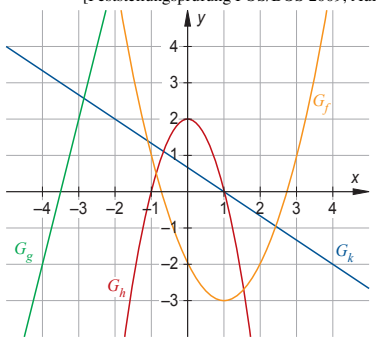

#### **LÖSUNGEN**

- $\frac{2}{3}$  *k*  $\frac{2}{3}$  *x*  $\frac{2}{5}$  *x*  $\frac{2}{5}$  *x*  $\frac{2}{5}$  *x*  $\frac{2}{5}$  *x*  $\frac{2}{5}$  *x*  $\frac{2}{5}$  *x*  $\frac{2}{5}$  *x*  $\frac{2}{5}$  *x*  $\frac{2}{5}$  *x*  $\frac{2}{5}$  *x*  $\frac{2}{5}$  *x*  $\frac{2}{5}$  *x*  $\frac{2}{5}$  *x*  $\frac{2}{5}$ 
	- $S = \lambda$  ,  $\lambda = \lambda$  ,  $\lambda = \lambda$
	- $\frac{\partial}{\partial \bar{r}} I + \frac{\partial}{\partial \bar{r}} \left( \frac{\partial}{\partial \bar{r}} x \right) \psi \frac{\partial}{\partial \bar{r}} \left( x \right) d \cdot \psi$ 
		- $z + x \frac{1}{x}x + \gamma$

*<sup>a</sup>* ¨oßer als null, da <sup>3</sup> Geraden auch gr ≥2 <sup>2</sup> <sup>=</sup><sup>2</sup> *<sup>a</sup>* , <sup>2</sup> <sup>−</sup> <sup>=</sup><sup>1</sup> *<sup>a</sup>* b) 0.

2. a) Im vierten Quadranten gilt  $x > 0$  und  $y < 0$ . Ist aber  $x > 0$ , so sind alle y-Werte der

 $\zeta = \zeta p$   $\zeta = \zeta p$  (**a**  $\zeta = \zeta^2$ )  $\zeta = \zeta^2$  (**a**  $\zeta = \zeta^2$ ) **2.**  $\zeta = \zeta^2$ 

## Ungleichungen

Ungleichungen dürfen wie Gleichungen äquivalent umgeformt werden.

Ausnahmen: Multiplikation mit einer negativen Zahl und Division durch eine negative Zahl. In diesen Fällen wird das  $\ge$ –Zeichen durch ein  $\lt$ –Zeichen ersetzt und umgekehrt.

#### Lineare Ungleichungen

Beispiel:  $-2(x-3) \le 5$  (Klammer ausmultiplizieren)<br> $-2x+6 \le 5$  | -6  $-2x+6 \leq 5$  $-2x \leq -1$  | : (-2)  $x \geq \frac{1}{2}$  $L = \left[\frac{1}{2}; \infty\right]$ 

#### Quadratische Ungleichungen

Den quadratischen Term einer quadratischen Ungleichung interpretiert man als quadratische Funktion und liest aus der Zeichnung des Graphen die Lösungsmenge ab. Dazu ist auch eine Berechnung der Nullstellen erforderlich.

• 
$$
x^2 - 4 < 0
$$
  
\nNullstellen:  
\n $x^2 - 4$   $\frac{Bin}{e} (x - 2)(x + 2) = 0$   
\n $x_1 = -2$ ,  $x_2 = 2$   
\nLösungsmenge:  
\n $L = ]-2; 2[$   
\n•  $x(x-2) \le 2x^2$   
\n $x^2 - 2x \le 2x^2$   
\n $-x^2 - 2x \le 0$   
\nNullstellen:  
\n $-x^2 - 2x = -x(x+2) = 0$   
\n $x_1 = -2$ ,  $x_2 = 0$   
\nLösungsmenge:  
\n $L = ]-\infty; -2] \cup [0; \infty]$ 

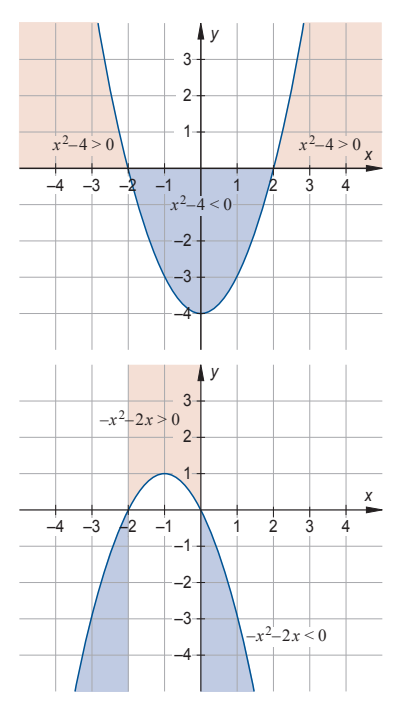

*Losen Sie die Aufgaben zu den bisher behandelten Inhalten und vergleichen Sie Ihre Ergebnisse mit der L ¨ osung. ¨*

- 1. Berechnen Sie die Lösungsmenge der linearen Ungleichung
	- 21−7*x* ≤ 0, *x* ∈ R. **[Feststellungsprüfung FOS/BOS 2003**, Aufgabe 1.1]
- 2. Bestimmen Sie die Lösungsmenge der quadratischen Ungleichung
	- $-x^2 8x < 2 x^2$ ,  $x \in \mathbb{R}$ . [Feststellungsprüfung FOS/BOS 2008, Aufgabe 2.2]
- 3. Bestimmen Sie die Lösungsmenge der quadratischen Ungleichung  $x^2$   $\lt$  5*x*,  $x \in \mathbb{R}$ . [Feststellungsprüfung FOS/BOS 2009, Aufgabe 1.2]
	-
- 4. Berechnen Sie die Lösungsmenge der quadratischen Ungleichung

 $3(x-2)^2 + (x-1)(x+1) > 4x(x-3) + 12$ ,  $x \in \mathbb{R}$ . [Feststellungsprüfung FOS/BOS 2002, Aufgabe 2 b)]

5. Berechnen Sie die Lösungsmenge der quadratischen Ungleichung

 $(2-x)^2 - (-2-x)^2 \le 10$ ,  $x \in \mathbb{R}$ . [Feststellungsprüfung FOS/BOS 2004, Aufgabe 1.2]

#### **LÖSUNGEN**

$$
\begin{aligned}\n\mathbf{2} \cdot \mathbf{r} &= [-1\frac{1}{7} : \infty] \\
\mathbf{3} \cdot \mathbf{r} &= 0 \cdot 2 \left\{ \begin{aligned}\n\mathbf{3} \cdot \mathbf{r} &= -\frac{1}{7} : \infty \\
\mathbf{3} \cdot \mathbf{r} &= -\frac{1}{7} : \infty \left\{ \begin{aligned}\n\mathbf{3} \cdot \mathbf{r} &= -\frac{1}{7} : \infty \\
\mathbf{4} \cdot \mathbf{r} &= -\frac{1}{7} : \infty \left\{ \begin{aligned}\n\mathbf{r} &= -\frac{1}{7} : \infty \left\{ \begin{aligned}\n\
$$

### Flächenberechnung und Umfänge ebener Figuren

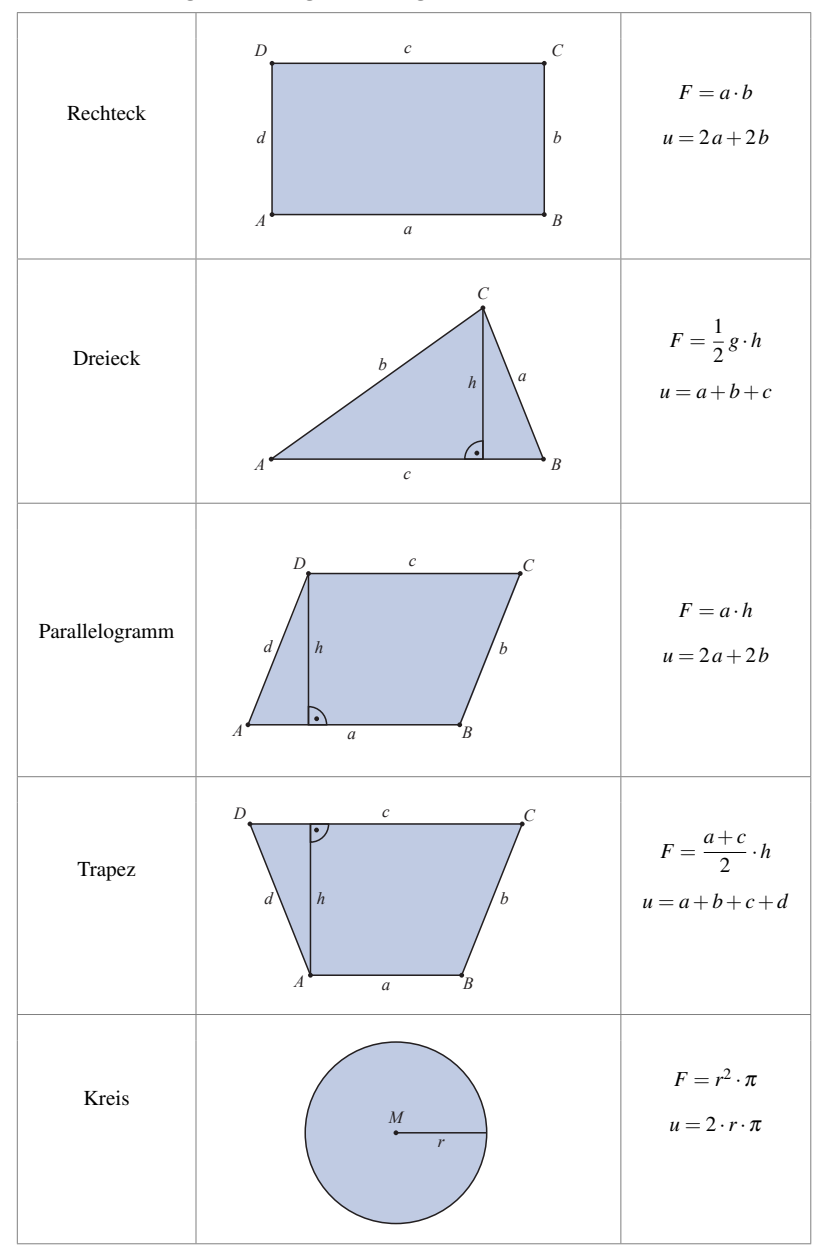

### Oberflächen- und Volumenberechnung räumlicher Figuren

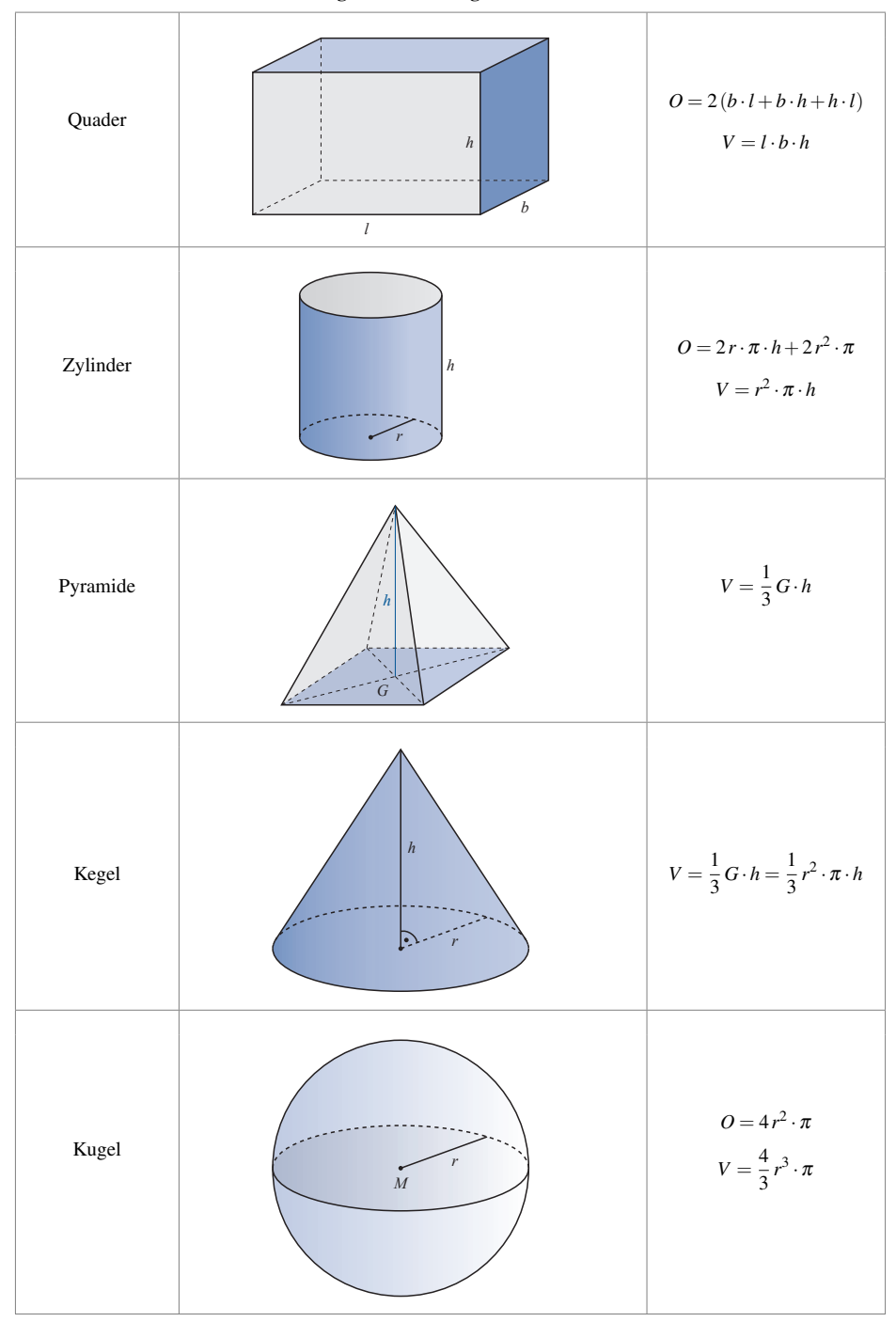

*Lösen Sie die Aufgaben zu den bisher behandelten Inhalten und vergleichen Sie Ihre Ergebnisse mit der Lösung.* 

- 1. Eine Waffeltute mit Eiskugel besitzt als Querschnitt ein gleichschenkliges Dreieck mit aufgesetztem ¨ Halbkreis (siehe Abb.). Das Dreieck besitzt die Höhe  $h = 7$  cm, der Halbkreis den Radius  $r = 2$  cm.
	- a) Berechnen Sie die Querschnittsfläche der Eistüte.
	- b) Berechnen Sie das Volumen der Eistüte.
	- c) 8 derartige Eistüten sind in einer quaderförmigen Packung mit der Länge  $l = 20$  cm, der Breite  $b = 11$  cm und der Höhe  $h = 4$  cm enthalten. Berechnen Sie, wie viel Prozent des Gesamtvolumens der Packung von den Eistüten ausgefüllt wird, wenn jede Eistüte ein Volumen von  $46.1 \text{ cm}^3$  hat. [Aufnahmeprüfung Vorstufe 2003, Aufgabe 4]

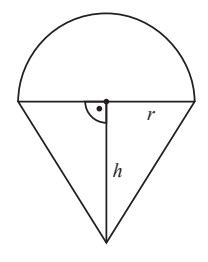

2. Eine Glaskugel mit 18 cm Durchmesser wird in einem möglichst kleinen, würfelförmigen Holzkästchen verpackt. Als zusätzliche Schutzmaßnahme wird in sämtliche Hohlräume zwischen Kugel und Kästchenwände zerkleinertes Styropor eingefüllt. Berechnen Sie das Volumen des dazu benötigten Styropors. Ermitteln Sie durch Rechnung, ob man mehr oder weniger Styropor benötigt, wenn man statt des würfelförmigen Kästchens ein zylinderförmiges Kästchen verwendet.

[Aufnahmeprüfung Vorstufe 2002, Aufgabe 5]

3. Gegeben ist ein Rechteck mit den Seitenlängen *a* und 2*a*. Der Mittelpunkt des Viertelkreises halbiert dabei die rechte Seite. Berechnen Sie den Inhalt der schraffierten Fläche in Abhängigkeit von *a*. [Feststellungsprüfung FOS/BOS 2009, Aufgabe 7]

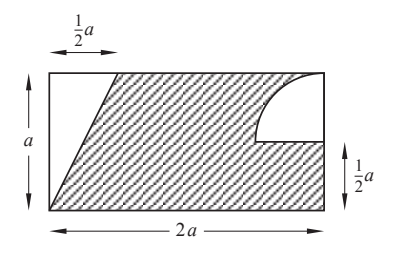

#### **LÖSUNGEN**

$$
z^{\mathcal{D}}\frac{9I}{\mathcal{U}-8\mathcal{Z}}=V\cdot\mathcal{E}
$$

Bei einer zylinderförmigen Packung benötigt man weniger Styropor.

$$
V_{\rm Zylinder} = 4580, 4 \text{ cm}^3 < V_{\rm Würfel}
$$

$$
\mathbf{S}^* \text{ V}^{\text{min}} = 5832 \text{ cm}^3; \qquad \text{ V}^{\text{max}} = 3053.6 \text{ cm}^3; \qquad \text{ V}^{\text{normal}} = 2073.6 \text{ cm}^3
$$

$$
\mathbf{c}) \quad \text{Area} = 880 \text{ cm}^3; \qquad \text{Area} = 880 \text{ cm}^3
$$

- $\mu$  +  $\phi'$  08 cm
- $J'$  **8**)  $20'38$  cm<sub>z</sub>

Winkelsätze

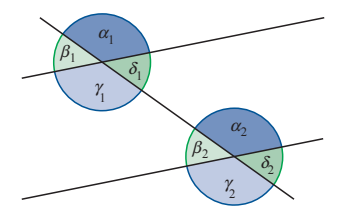

Auftretende Winkelarten bei einer Doppelkreuzung mit parallelen Geraden:

Scheitelwinkel sind gleich groß.  $\alpha_1 = \gamma_1$ ,  $\beta_1 = \delta_1$ ,  $\alpha_2 = \gamma_2$ ,  $\beta_2 = \delta_2$ Nebenwinkel ergeben zusammen 180°.  $\alpha_1 + \beta_1 = 180^\circ$ ,  $\beta_1 + \gamma_1 = 180^\circ$ ... **Stufenwinkel** (F-Winkel) sind gleich groß.  $\alpha_1 = \alpha_2$ ,  $\beta_1 = \beta_2$ ... Wechselwinkel (Z-Winkel) sind gleich groß.  $\alpha_1 = \gamma_2$ ,  $\beta_1 = \delta_2$ ,  $\gamma_1 = \alpha_2$ ...

In jedem Dreieck beträgt die Summe der Innenwinkel 180°.

In jedem Viereck beträgt die Summe der Innenwinkel 360°.

### Strahlensätze und Ähnlichkeit

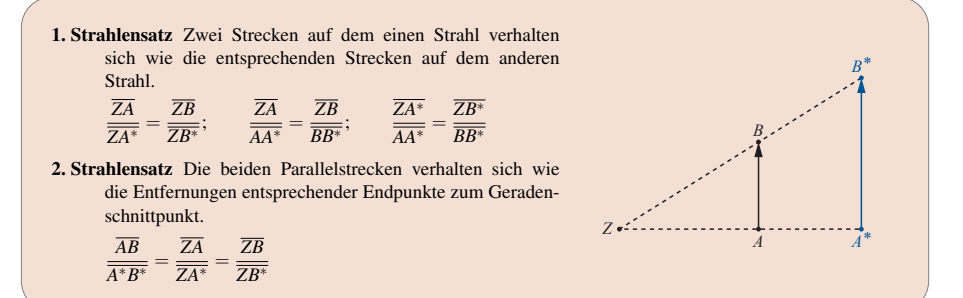

#### Ahnlichkeit ¨

Zwei Figuren, die durch eine maßstabsgetreue Vergrößerung oder Verkleinerung auseinander hervorgehen, nennt man ähnlich zueinander.

Zwei Dreiecke sind zueinander ähnlich, wenn sie

- 1) in zwei Winkeln übereinstimmen oder
- 2) die Verhältnisse entsprechender Seiten gleich groß sind.

Beispiel aus der Physik: Kugel auf der schiefen Ebene

Die beiden Dreiecke sind ähnlich zueinander, da sie in zwei Winkeln übereinstimmen. Somit gilt:

$$
\frac{F_G}{l} = \frac{F_H}{h}; \qquad \frac{F_G}{F_H} = \frac{l}{h}
$$

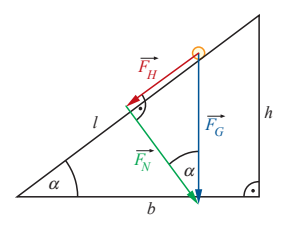

#### Der Satz des Pythagoras

In einem rechtwinkligen Dreieck ist die Summe der Kathetenquadrate gleich dem Hypotenusenquadrat.

$$
a^2 + b^2 = c^2
$$

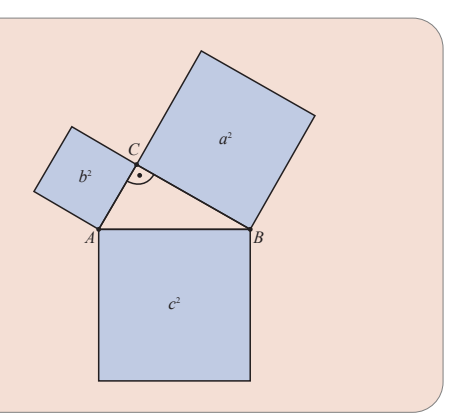

#### Sinus, Kosinus und Tangens am Einheitskreis

Der Einheitskreis ist ein Kreis mit Radius 1.

Wählt man einen Punkt C auf dem Kreis, so entsteht ein rechtwinkliges Dreieck *ABC*.

Die Länge der **Hypotenuse** ist 1.

Die Länge der Seite, die dem Winkel  $\alpha$  gegenüber liegt (Gegenkathete) ist  $\sin \alpha$ .

Die Länge der Ankathete ist cos $\alpha$ .

Die Länge des Abschnitts der Tangente an den Kreis ist tan  $\alpha$ .

Wegen des Satzes des Pythagoras gilt für alle Winkel  $\alpha$ :

$$
(\sin \alpha)^2 + (\cos \alpha)^2 = 1
$$

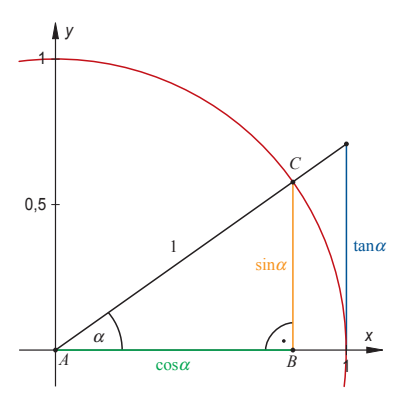

Sinus und Kosinus nehmen abhängig vom Winkel  $\alpha$  Werte zwischen −1 und 1 an.

 $-1 \leq \sin \alpha \leq 1$  $-1 < \cos \alpha < 1$ 

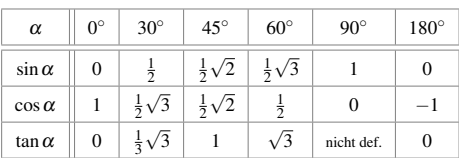

Werte der Winkelfunktionen für verschiedene Winkel  $\alpha$ :

Allgemein gilt in jedem beliebigen rechtwinkligen Dreieck:

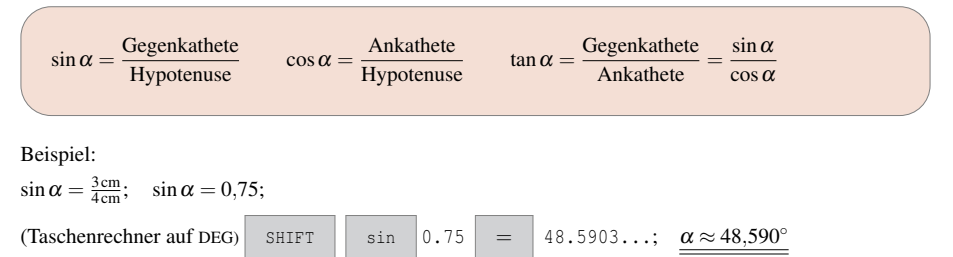

*L*ösen Sie die Aufgaben zu den bisher behandelten Inhalten und vergleichen Sie Ihre Ergebnisse mit der Lösung.

- 1. Die Katheten eines rechtwinkligen Dreiecks sind 3 cm und 4 cm lang. Berechnen Sie die Länge der Hypotenuse.
- 2. Berechnen Sie die Länge der Diagonalen eines Quadrats mit dem Flächeninhalt  $9 \text{ cm}^2$ .
- 3. Berechnen Sie die Höhe eines gleichseitigen Dreiecks mit der Seitenlänge 120 cm.
- 4. Wie groß ist der Abstand der beiden Punkte *A*(1|0) und *B*(3|4) im kartesischen Koordinatensystem?
- 5. Berechnen Sie folgende Werte auf drei Nachkommastellen gerundet mit dem Taschenrechner:

**a)** 
$$
sin(35^\circ)
$$
  
\n**b)**  $sin(70^\circ)$   
\n**c)**  $cos(35^\circ)$   
\n**d)**  $cos(70^\circ)$   
\n**e)**  $tan(35^\circ)$   
\n**f)**  $tan(-90^\circ)$   
\n**g)**  $(sin 2^\circ)^2 + (cos 2^\circ)^2$ 

- 6. Bestimmen Sie rechnerisch die Winkel α und β in einem rechtwinkligen Dreieck *ABC* mit  $\gamma = 90^\circ$ , sowie die Länge der dritten Seite.
	- a)  $a = 3$  cm;  $c = 6$  cm **b**)  $b = 3$  cm;  $c = 5$  cm
	- c)  $a = 3$  cm;  $b = 4$  cm

#### LÖSUNGEN

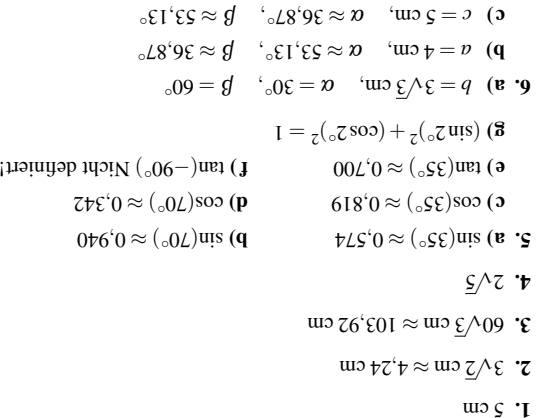

## Stichwortverzeichnis

*y*-Achsenabschnitt, 20 Aquivalenzumformungen, 15 ¨

Abszissenachse, 19 Addition, 1 Addition von Bruchtermen, 10 Additionsverfahren, 17 Ankathete, 30 Assoziativgesetz, 6

Basis, 12 Berührpunkt, 22 Betragsgleichung, 16 Binomische Formeln, 7 Body Mass Index, 5 Bruch, 1 Addition, 3 Division.<sup>3</sup> erweitern, 2 kürzen, 2 Multiplikation, 3 Subtraktion, 3 Bruchterm, 9, 10

cos, 30

Definitionsmenge, 16, 19 Dezimalzahl, 1 Diskriminante, 16, 22 Distributivgesetz, 6 Dividend, 1 Division, 1, 3 Divisor<sub>1</sub> Dreieck, 26

Einheitskreis, 30 Einsetzungsverfahren, 17 Exponent, 12 negativer, 12

Faktor, 1 Funktion, 19 Funktionsgleichung, 20

Gegenkathete, 30 Gleichsetzungsverfahren, 17

Hauptnenner, 10 Hypotenuse, 30

Kürzen von Bruchtermen, 9 Kegel, 27 Kleinster gemeinsamer Nenner, 10 Koeffizient, 5 Kommutativgesetz, 6 Konstante Funktion, 20 Koordinatensystem, 19 kartesisches, 19 Kosinus, 30 Kreis, 26 Kugel, 27

Lösungsformel für quadratische Gleichungen, 16 Lineare Funktion, 20 Lineare Ungleichung, 24 Lineares Gleichungssystem, 17

Minuend, 1 Mitternachtsformel, 16 Multiplikation, 1 von Brüchen, 3 Multiplikation von Summen, 7 Nenner, 1 Normalparabel, 21 Nullstelle, 22 Ordinatenachse, 19 Parallelogramm, 26 Potenzgesetze, 12 Produkt, 1 Pyramide, 27 Pythagoras, 30 Quader, 27 Quadratische Gleichung, 16 Quadratische Ungleichung, 24 Radizieren teilweises, 13 Rechteck, 26 Relation, 19 Satz des Pythagoras, 30 Scheitelform, 21 Scheitelpunkt, 21 Schnittpunktberechnung, 22 Senkrechte Geraden, 20 Sinus, 30 Steigung, 20 Steigungsdreieck, 20 Stufenzahl, 1, 4 Subtrahend, 1 Subtraktion<sub>1</sub> Subtraktion von Bruchtermen, 10 Summand, 1 Summe, 1 Tangens, 30 teilweise radizieren, 13 Term, 5 gleichartiger, 5 Trapez, 26 Ungleichungen, 24 Wertemenge, 19 Wertetabelle, 20 Wurzel, 13 Zähler, 1 Zahl ganze, 1 irrationale, 13 natürliche, 1 rationale, 1 Zahlenstrahl, 1 Zylinder, 27

## **Mathematik – Berufliche Oberschule: Technik**

*Von Volker Altrichter, Werner Fielk, Daniel Körner, Robert Triftshäuser u. a.* 

Das Lehrwerk wendet sich an Schülerinnen und Schüler der Beruflichen Oberschule in Bayern mit technischem Schwerpunkt. Es behandelt alle wesentlichen Themen der Analysis und Linearen Algebra – genau abgestimmt auf die Lehrpläne.

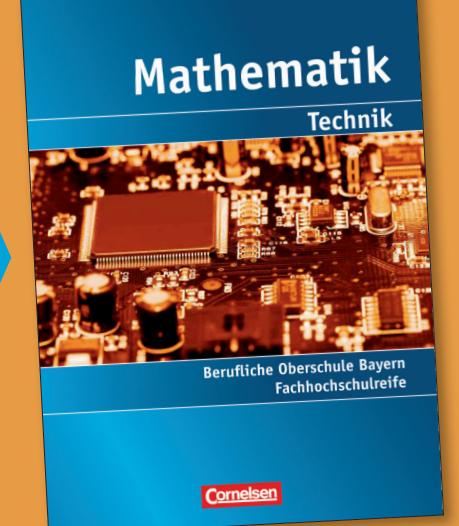

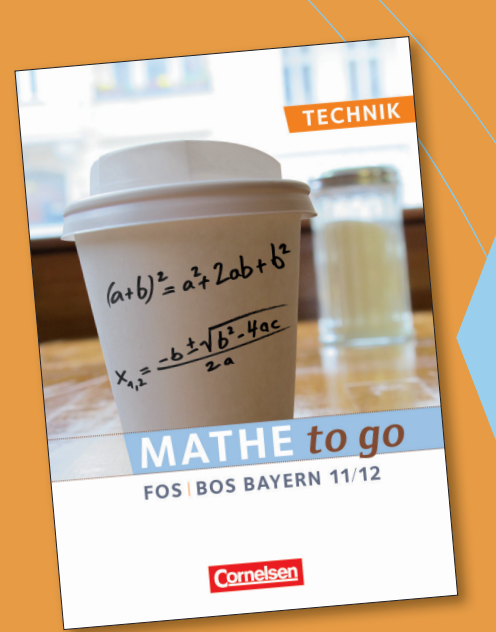

## **Mathe to go**

## *Von Daniel Hetterich und Andreas Wenz*

Das Buch zur Nachbereitung des Unterrichts in den Klassenstufen 11/12 haben Schüler für Schüler entwickelt. Es wurde von erfahrenen Lehrkräften begutachtet. Anhand vieler Beispiele und Merkhilfen stellt es alle Themen der Analysis und Linearen Algebra dar, die für die Abschlussprüfung relevant sind – kompakt auf Einzeloder Doppelseiten.

# Unser Angebot

UIISCI IIIECDUL<br>für Mathematik – Berufliche Oberschule: Technik

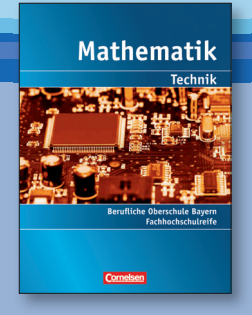

**Band 1** • **11./12. Jahrgangsstufe Schülerbuch** ca. 608 Seiten, Festeinband 978-**3-06-450250-5 Q** 34,95 **Lösungen zum Schülerbuch** ca. 240 Seiten, kartoniert 978-3-06-450251-2 in Vorb.

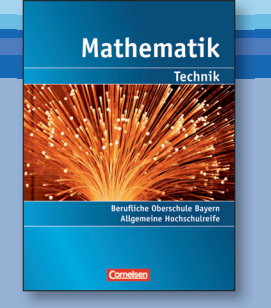

**Band 2** • **13. Jahrgangsstufe Schülerbuch** ca. 272 Seiten, Festeinband 978-3-06-450252-9 **C** in Vorb. **Lösungen zum Schülerbuch** ca. 160 Seiten, kartoniert 978-3-06-450253-6 in Vorb.

*Fit für die FOS/BOS* ist auch als Entrancemental entant du contraste du contraste de la contraste de la contraste de la contraste de la contraste de la contraste de la contraste de la contraste de la contraste de la contraste de la contraste de la contrast

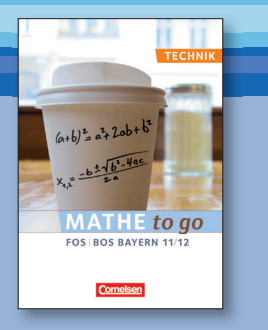

**Mathe to go Schülerbuch** ca. 160 Seiten, kartoniert 978-3-06-450481-3 **Q** 9.95

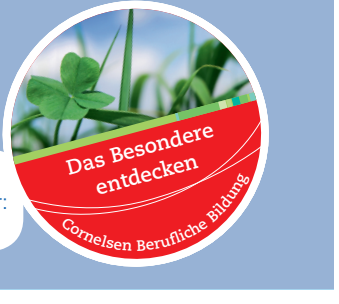

**Cornelsen Verlag** 14328 Berlin

**Für Bestellungen und Anfragen: Cornelsen Service Center** (3,9 ct/min aus dem Festnetz der Telekom

Mobilfunkhöchstpreis: 42 ct/min) **Service Tel.:** +49 (0) 180 12 120 20 **Service Fax:** +49 (0) 180 12 120 12

Mo.–Fr. von 8.00 bis 18.00 Uhr

Außerhalb dieser Zeit erreichen Sie unsere automatische Bestellannahme. Zur schnelleren Bearbeitung geben Sie bitte Ihre Kundennummer an. (Siehe Kundenkarte oder Katalogrückseite)

**Cornelsen online** www.cornelsen.de

#### **E-Mail**

service@cornelsen-schulverlage.de

**Titelfoto:** © FM2, Fotolia.com

L Inhalt gedruckt auf säurefreiem Papier aus nachhaltiger Forstwirtschaft.

1 Zur Prüfung für Lehrkräfte mit 20 % Ermäßigung

**Zeichenerklärungen** 

- 2 Abgabe nur gegen Schulstempel an Fachlehrer/innen zum vollen Preis
- $\diamondsuit$  Unverbindliche Preisempfehlung

O Nur direkt beim Verlag, nicht über den Handel zu beziehen.

**Preisangaben in € (D), Stand 1. 1. 2011.**

Preisänderung und Irrtum vorbehalten. Alle Preise enthalten die zzt. geltende Mehrwertsteuer.

**P982646 03.11**

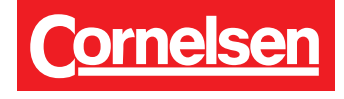